# **1. A LINGUAGEM C**

*"C é uma linguagem de programação de finalidade geral que permite economia de expressão, modernos fluxos de controle e estruturas de dados e um rico conjunto de operadores." Kernighan & Ritchie 1978* 

# **1.1 Estrutura Geral de um Programa em C**

```
....... 
 Diretivas de Pré-processamento 
 #include .... 
 #define .... 
 Declarações Globais 
 Protótipos de Funções /*tipo de retorno e tipo dos parâmetros */ 
 main( ) /* função principal – marca o início da execução 
 do programa*/ 
 { 
    declarações locais; 
    comandos; 
    .... 
 } 
 Tipo função1 (declaração de parâmetros) 
 { 
    declarações locais; 
    comandos; 
 } 
 Tipo funçãoN (declaração de parâmetros) 
 { 
    declarações locais; 
    comandos; 
 }
```
1.2. Linguagem de Pseudo-Código (Algoritmo) X Linguagem C

**início {algoritmo que calcula o perímetro e a área de uma circunferência de raio R (fornecido pelo usuário)} inteiro: R; real: Perm, Area, PI;**   $PI$  ← 3.14159;  **imprima("Entre com o valor do raio:"); leia(R);**   $\text{Perm} \leftarrow 2 * \text{PI} * \text{R};$  $Area \leftarrow PI^*R^{**}2$ :  **imprima("O perímetro da circunferência de raio",R,"é",Perm); imprima("e a área é ",Area); fim**

**/\* programa que calcula o perímetro e a área de uma circunferência de raio R (fornecido pelo usuário)\*/ #include <stdio.h> /\* inclui diretivas de entrada-saída\*/ #include <math.h> /\*inclui diretivas das funções matemáticas\*/ void main(void) { int R; float Perm, Area, PI; PI = 3.14159; printf("Entre com o valor do raio:"); scanf(" %d",&R);**   $\text{Perm} = 2 * \text{PI} * \text{R};$  $\text{Area} = \text{PI*} \text{pow}(\text{R}, 2);$  **printf("O perímetro da circunferência de raio %d é %.2f \n",R,Perm); printf("e a área é %.2f",Area); }**

## **1.3 Tipos Básicos de Dados em C**

**char** → **armazena caracteres ou números literais Ex: 'a' '1' '\n'**

**int** → **armazena números inteiros Ex. 50, 017**

**float** → **armazena números com ponto flutuante em precisão simples (até 6 ou 7 dígitos significativos dependendo da máquina) Ex: 6.5 -12.4 1.2e-3 -0.00013** 

**double** → **armazena números com ponto flutuante em precisão dupla (até 15 ou 16 dígitos significativos dependendo da máquina) Ex: 0.51231298967 -1.3e-15** 

## **1.4. Modificadores**

unsigned  $\rightarrow$  armazena número sem sinal (positivo) Ex unsigned int

**short** → **reduz os limites de variação Ex . short int** 

**long** → **amplia os limites de variação Ex. long int** 

**void** → **tipo usado em funções para indicar parâmetros ou valores de retorno vazio Ex int função-soma(void)** 

| Tipo de dados | Variação                           | <b>Total de Bytes Utilizados</b> |
|---------------|------------------------------------|----------------------------------|
|               |                                    |                                  |
| char          | 255<br>$\mathbf 0$<br>$\mathbf{a}$ |                                  |
| int           | -32768 a 32767                     | 2                                |
| short int     | $-128$ a 127                       |                                  |
| unsigned int  | a 65535<br>$\mathbf{0}$            | $\overline{2}$                   |
| long int      | -4294967296 a 4294967296           | 4                                |
| float         | Aprox. 6 casas decimais            |                                  |
| double        | Aprox. 12 casas de precisão        | 8                                |
| void          |                                    |                                  |

**Tabela de variáveis, intervalos de variação e total alocado na memória** 

# **1.5. Expressões em C**

**As expressões em C envolvem normalmente: Constantes, Variáveis e Operadores** 

## **1.6 Constantes em C**

 **Representam valores fixos inteiros ou caracteres** 

### **1.6.1 Constantes Inteiras**

- **Constantes Decimais** → **algarismos decimais (0 9) Atenção:** *não iniciam por 0* **Ex. 10 -98 1000005**
- Constantes Octais  $\rightarrow$  algarismos octais  $(0 7)$  **Iniciam por 0 Ex. 073 064 01234**
- **Constantes Hexadecimais**  $\rightarrow$  algarismos  $(0 9) e (a f)$  ou  $(A F)$ **Iniciam por 0x ou 0X Ex. 0x32ad 0X01FF 0X89BD3**

**As constantes inteiras podem ser modificadas com os tipos unsigned e long**  Ex  $10U \rightarrow$  constante inteira decimal (sem sinal)

 $010U \rightarrow$ **constante inteira octal (sem sinal – unsigned) 10000000000L** → **constante inteira decimal (com sinal e do tipo long)** 

### **1.6.2 Constantes de Ponto Flutuante**

- **constante em precisão simples (float) : 0.023F 1.2e-4F 3.4f**
- **constante em precisão dupla (double): -0.5e-15 1.24e-8 1.2**

### **1.6.3 Constantes Alfanuméricas**

• **caractere representado entre apóstrofes Ex: 'a' ':' '\n' '2'** 

### **1.6.4 Constantes "string"**

- **seqüência de caracteres entre aspas**
- **Ex. "maria" "Av. Sete de Setembro"**

## **1.7 Variáveis em C**

- **As variáveis armazenam informações que podem ser alteradas ao longo do programa.**
- **Todas as variáveis devem ser declaradas antes de serem usadas.**
- **1.7.1 Declaração de Variáveis:** 
	- **A declaração de uma variável envolve a definição do** *tipo* **e do** *identificador*
	- **A declaração da variável associa uma área reservada na memória (total de bytes - depende do tipo declarado) ao nome da variável (identificador).**

**Ex: int QLAT; char Sexo; float area;**

### **1.7.2 Regras para Identificação de Variáveis**

- **O identificador deve começar por Letra: 'a' a 'z' ou 'A' a 'Z' b** ou  $\overline{\mathbf{0}}$  **'\_' (sublinhado)**  • **A seguir podem vir letras, '\_' e algarismos de 0 a 9**
- Ex Total de latas, x1, Nota2, nota2
	- **Maiúsculas** ≠ **Minúsculas**
	- **Não são permitidos nomes ou palavras reservadas**

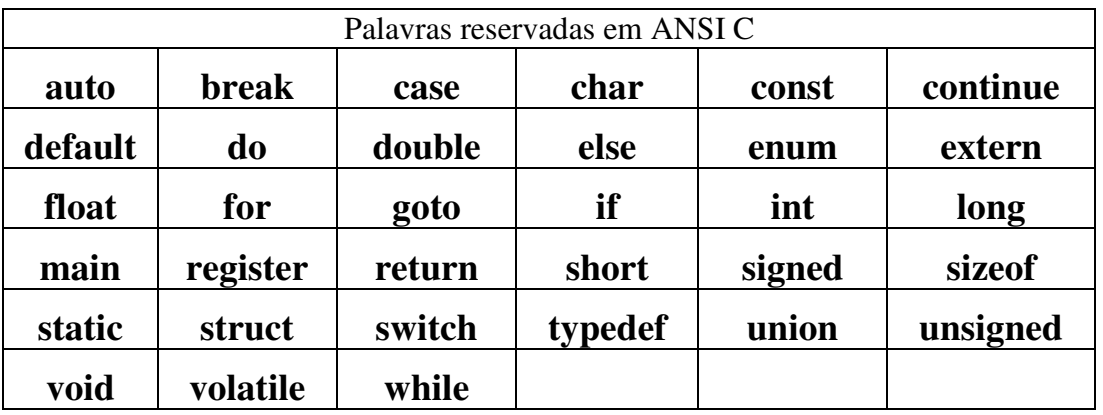

### **1.8.1 Operador de Atribuição: =**

**Ex:** A =10; **Ex: … float B; int a,b,c,d;**   $B = 2.4F;$ **a=b=c=d=1;** 

**1.8.2 Operadores Aritméticos: +, - , \*, /, %**

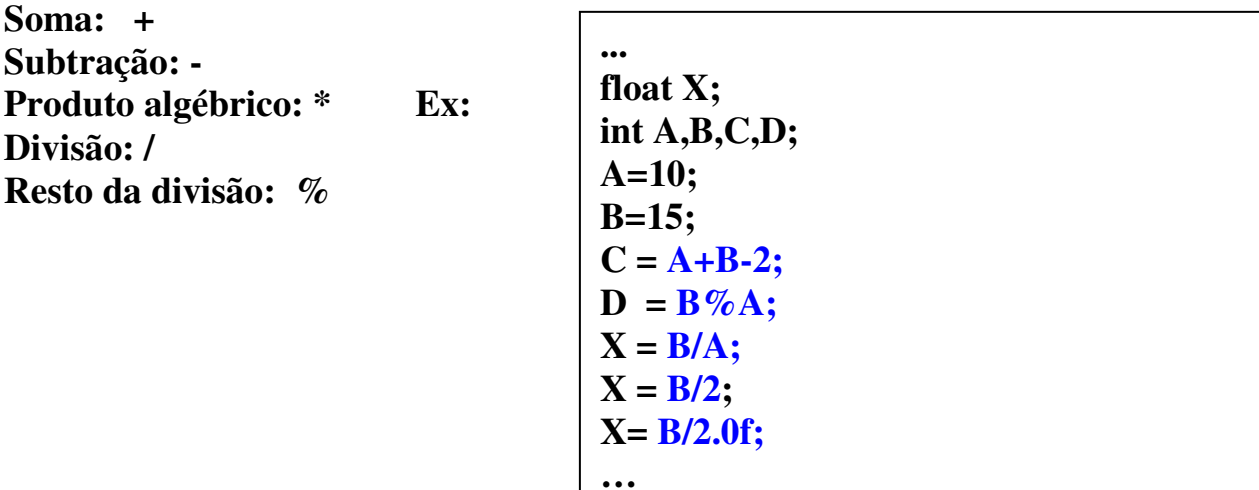

**1.8.3 Operadores Relacionais: >, <, >=, <=, ==, !=** 

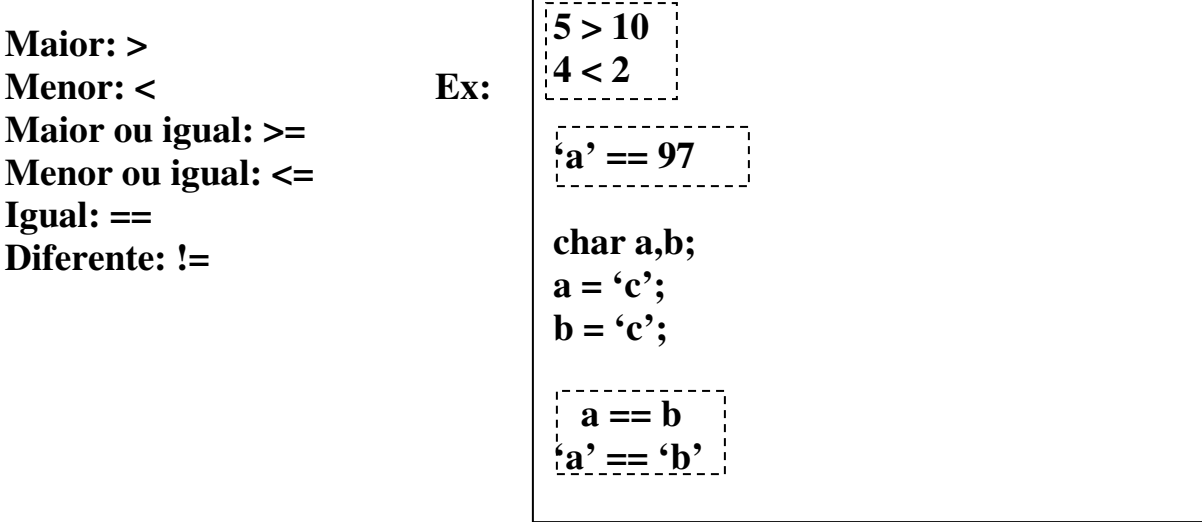

**1.8.3 Operadores Lógicos: &&, , !** 

**Interseção (e) : && União (ou): Negação (não): !** 

- **São usados para combinar expressões relacionais compostas**
- **Resultam em 0 (falso) e >0 (verdadeiro)**

**Ex:**  $\qquad$  int contador =1;  **char letra = 's'; !**( (contador <= 10)  $\&&$  (letra == 'p'))  **(letra =='s') || (letra == 'S')** 

- **1.8.5 Operadores de Incremento e Decremento: ++, -** 
	- **Incremento: ++**
	- **Decremento: -**

**Incremento/decremento pré-fixado : ++x ou --x incrementa/decrementa e depois usa** 

**Incremento/decremento pós-fixado: x++ ou x- usa e depois incrementa/decrementa** 

**Ex:** 

Ex:  
\n
$$
B = 0;
$$
\n
$$
A = ++B; \quad \frac{/*}{r} \text{pr\'e-fixado*}/
$$
\n
$$
C = -A;
$$

 $B = 0$ ;  $A = B++;$  /\* pós-fixado\*/  $C = A -$ 

**Quais os valores de A, B e C após a execução dos comandos seqüenciais ?** 

**1.8.6 Operadores Compostos de Atribuição: += -= \*= /= %=**   $I \leftarrow 2$ ;  $\rightarrow I = I + 2$ ;  $X \leftarrow Y + 1$ ;  $\rightarrow X = X + Y + 1$ ;  $X^* = 3; \rightarrow X = X^*3; \qquad X^* = Y + 1; \rightarrow X = X^*(Y + 1);$  $Y \% = 2$ ;  $\rightarrow Y = Y \%$  2;+

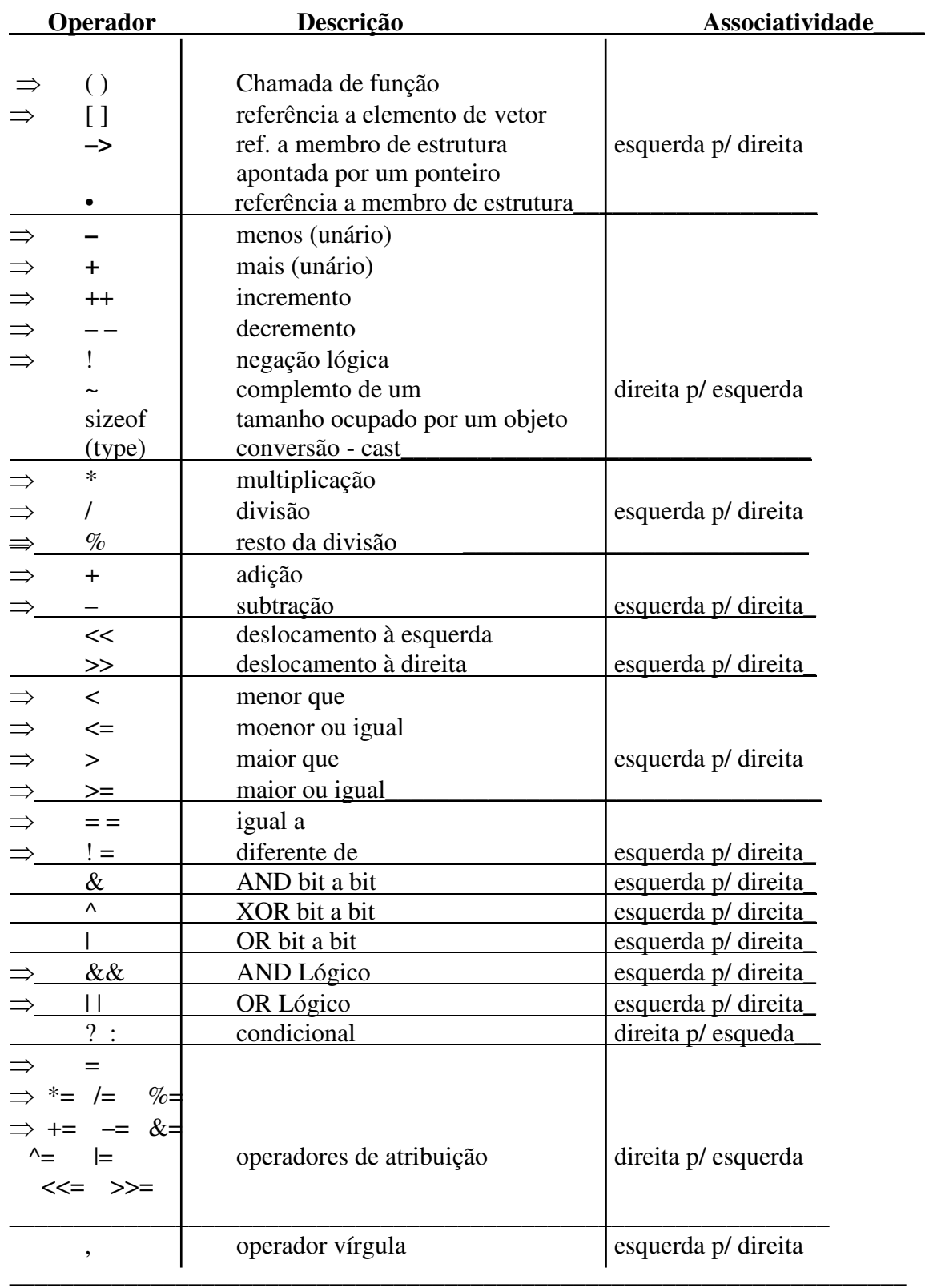

# 1.9 Operadores e Precedência

### **2. Funções de Entrada-Saída em C**

**entrada padrão** → **teclado: leia(..)** ⇔ **scanf(..)**   $s$ aída padrão  $\rightarrow$  tela : **imprima(..)**  $\Leftrightarrow$  **printf(..)** 

- **2.1 A função printf**
- **Sintaxe da chamada printf("expressão de controle", lista de argumentos);**
- **Expressão de controle caracteres impressos na tela + cód. de formatação dos argumentos**
- **Lista de argumentos: expressões, variáveis ou constantes**

 **Cód. de formação da var. Nfilhos (int decimal)** 

 **printf("O total de filhos é %d", Nfilhos );** 

*Exp. de controle 1 argumento na lista de argumentos* 

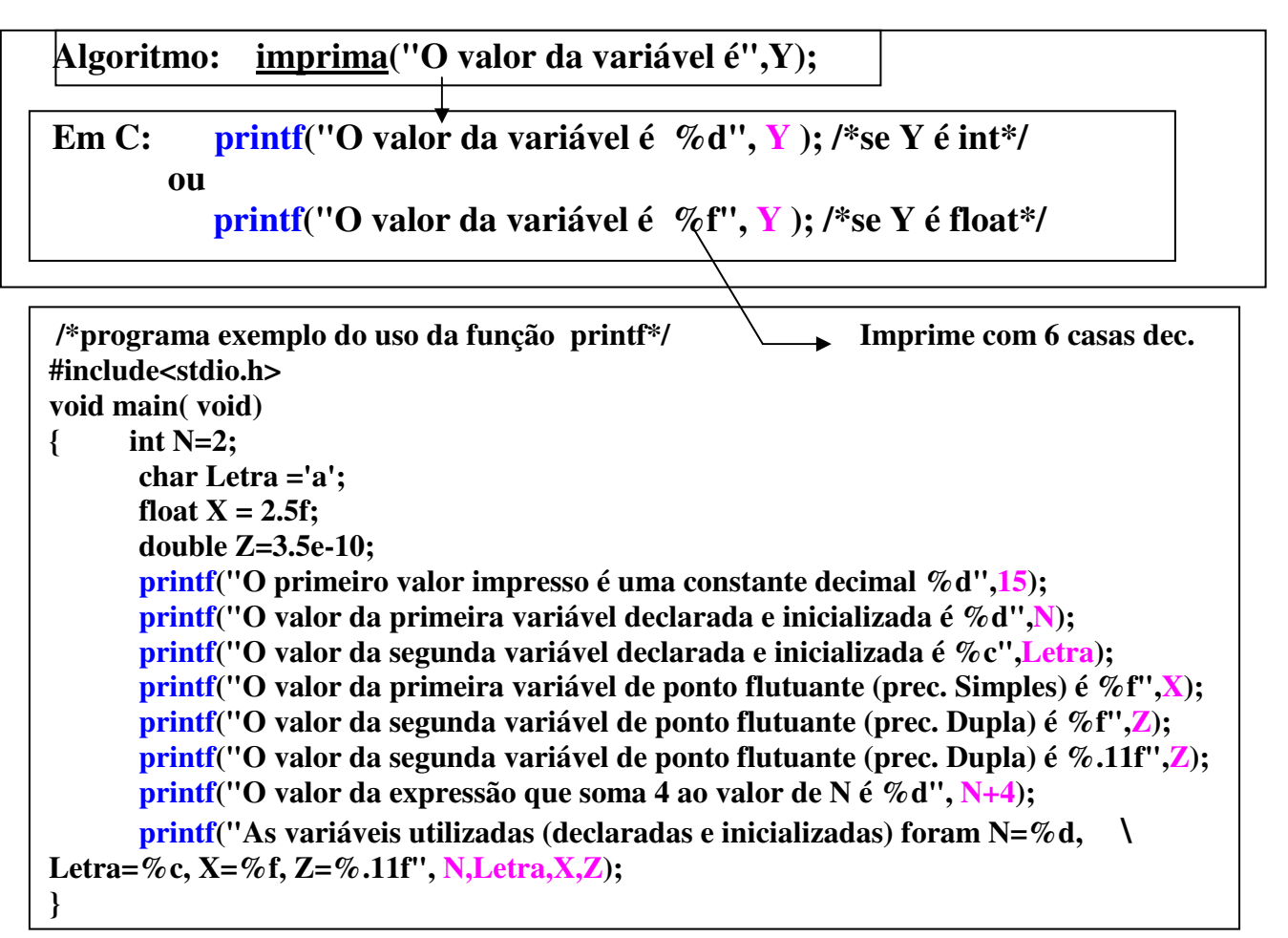

# **Código de Formatação do printf( )**

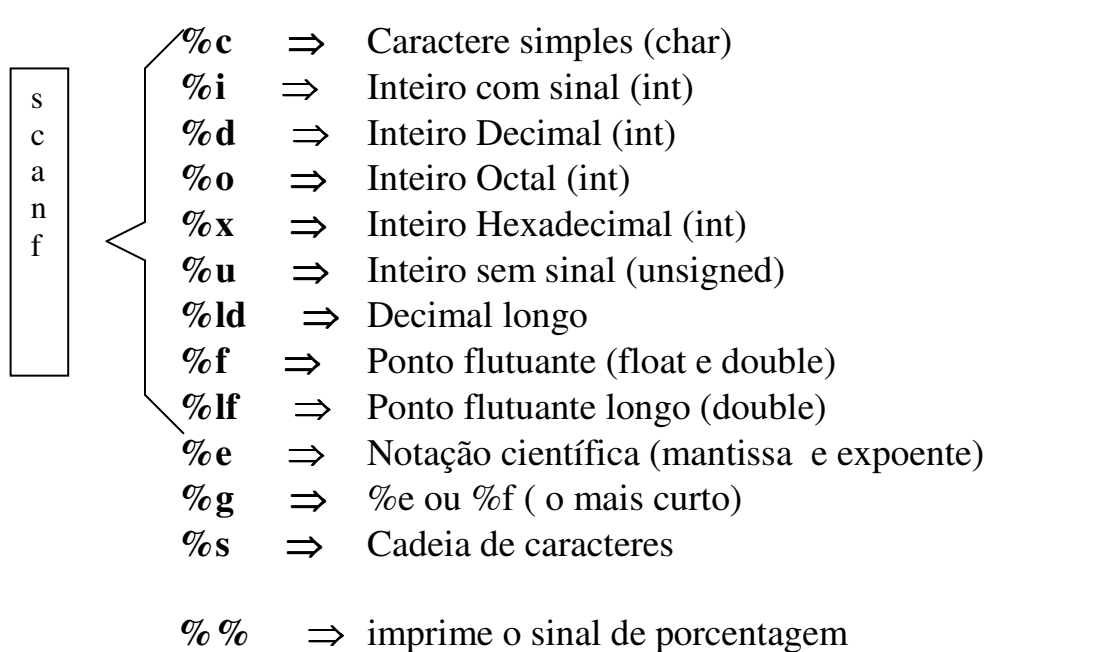

# **Códigos Especiais**

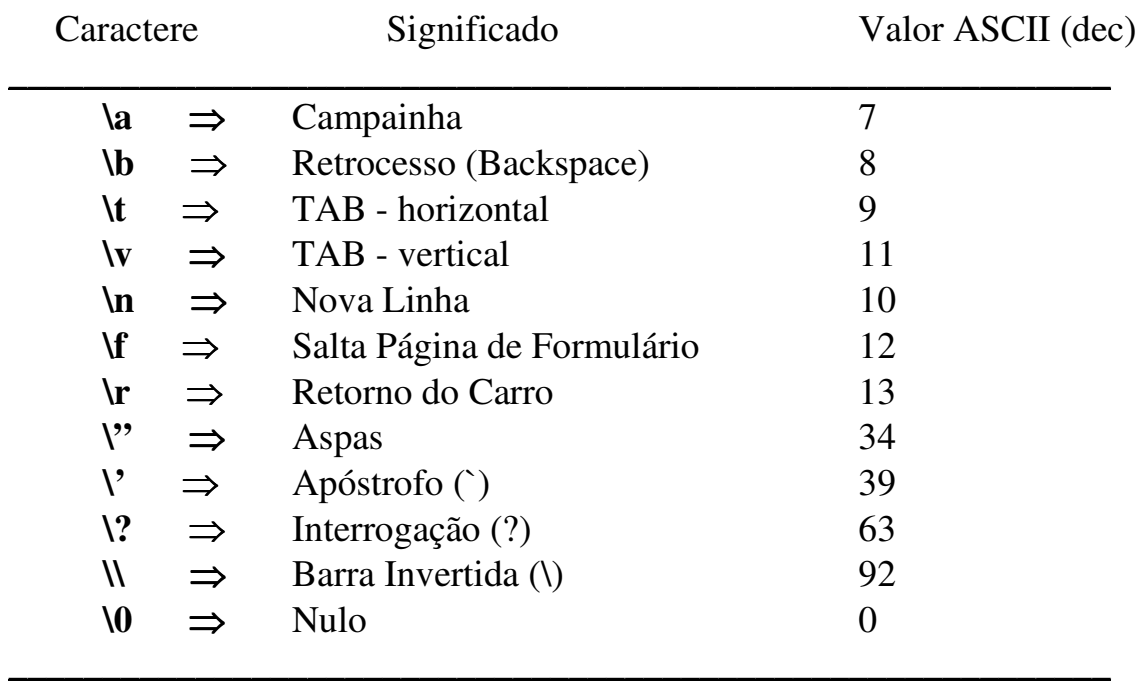

\_\_\_\_\_\_\_\_\_\_\_\_\_\_\_\_\_\_\_\_\_\_\_\_\_\_\_\_\_\_\_\_\_\_\_\_\_\_\_\_\_\_\_\_\_\_\_\_\_\_\_\_\_\_\_\_\_\_\_

/\*\*\*\*\*\*\*\*\*\*\*\*\*\*\*\*\*\*\*\*\*\*\*\*\*\*\*\*\*\*\*\*\*\*\*\*\*\*\*\*\*\*\*\*\*\*\*\*\*\*

```
Programa exemplo de constantes e variaveis em C 
ilustra a formatacao da funcao printf para 
alguns tipos da dados basicos 
***************************************************/
```
#include <stdio.h> /\* inclui definicoes basicas p/ I/O \*/

#define CONST\_EX 50 /\* nomeacao da constante 50 \*/

```
void main(void )
```
#### {

```
 int vi; /* declaracao das variaveis */ 
 char vc; 
 float vx; 
 double vy;
```

```
 vi = CONST_EX; /* atribuicao de valores */ 
vc = 'm':
vx = -10.3f:
vy = 0.023;
```

```
printf("Exemplo de constante CONST_EX = %d \n",CONST_EX); 
printf("Exemplo de variavel int vi = \%i \in N; vi);
printf("Exemplo de variavel char vc = \%c \n", vc);
printf("Exemplo de variavel float vx = \%f \ (n", vx);printf("Exemplo de variavel double vy = \%f \n", vy); /* ou %lf */
```
 $vi = 10;$ printf("variavel int (decimal)  $vi = \mathcal{U}d$  \n",vi); printf("variavel int (hexadecimal) vi =  $\%$ **x** \n",vi); printf("variavel int (octal) vi =  $\%$ **o** \n",vi);

}

```
#include <stdio.h> 
void main(void) 
{ 
      int vari = 2;
      float varx = 2.4f;
      printf("Exemplos : vari = %d, varx = %f \n", vari, vard);
      printf("A porcentagem da população é %d %% \n",85);
}
```
• saída do programa Exemplos : vari = 2, varx =  $2.4$ A procentagem da população é 85 %

### **Tamanho de Campos**

**Ex:** printf("total = %2d \n",100); printf("total = %4d \n",100); printf("total = %5d \n",100);

- saída :
	- $total = 100$ total  $= 100$ total =  $100$

### **Complementos com zeros à esquerda**

**Ex:** printf("total = %04d \n",21); printf("total = %06d \n",21);

saída : total  $= 0021$ 

 $total = 000021$ 

### **Printf( ) com Ponto Flutuante**

```
#include <stdio.h> 
 void main( void) 
{ printf("%4.2f\n",3456.78f);
       printf("%3.2f\n",3456.78f); 
       printf("%3.1f\n",3456.78f); 
       printf("%10.3f\n",3456.78f); 
}
```
• saída do programa

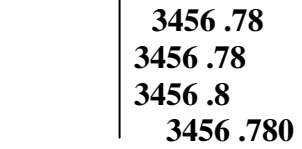

### **Alinhamento à Direita**

### **Ex:**

printf("%10.2f %10.2f %10.2f\n",8.0,15.3,584.13); printf("%10.2f %10.2f %10.2f\n",834.0,1500.55,4890.21);

• saída :

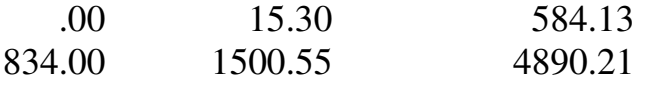

### **Alinhamento à Esquerda**

### **Ex:**

printf("%-10.2f %-10.2f %-10.2f\n",8.0,15.3,584.13); printf("%-10.2f %-10.2f %-10.2f\n",834.0,1500.55,4890.21);

• saída :

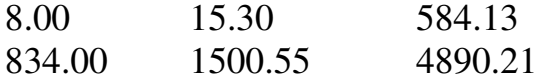

### **2.2 A função scanf**

- **Sintaxe da chamada scanf("expressão de controle", lista de argumentos);**
- **Expressão de controle caracteres lidos do teclado + cód. de formatação dos argumentos**
- **Lista de argumentos: endereços das variáveis a serem lidas**

 **Operador de Endereço da variável Nfilhos** 

 **scanf("%d", &Nfilhos );** 

**Exp. de controle argumento** 

```
Algoritmo: leia(A,B );
```
**Em C: scanf("%d %d",&A, &B); /\*se A e B são int \*/ ou** 

 **scanf("%f %f",&A, &B); /\*se A e B são float \*/** 

```
 /*programa exemplo do uso da função scanf*/ 
#include<stdio.h> 
void main( ) 
{ int N; 
       char Letra; 
       float X; 
       double Z; 
       printf("Entre com o valor da var. N (valor inteiro decimal): "); 
       scanf("%d",&N); 
       printf("Entre com o valor da var. Letra (valor alfanumérico): "); 
       scanf("\n%c",&Letra); 
       printf("Entre com o valor da var. X (valor de pto. flutuante): "); 
       scanf("%f",&X); 
       printf("Entre com o valor da var. Z (valor de pto. flutuante): "); 
       scanf("%lf",&Z); 
       printf("As variáveis utilizadas (declaradas e lidas) foram N=%d, Letra=%c, 
X=%f, Z=%f", N,Letra,X,Z); 
}
```
# **3. Estruturas de Seleção em C**

### **3.1 Seleção Simples**

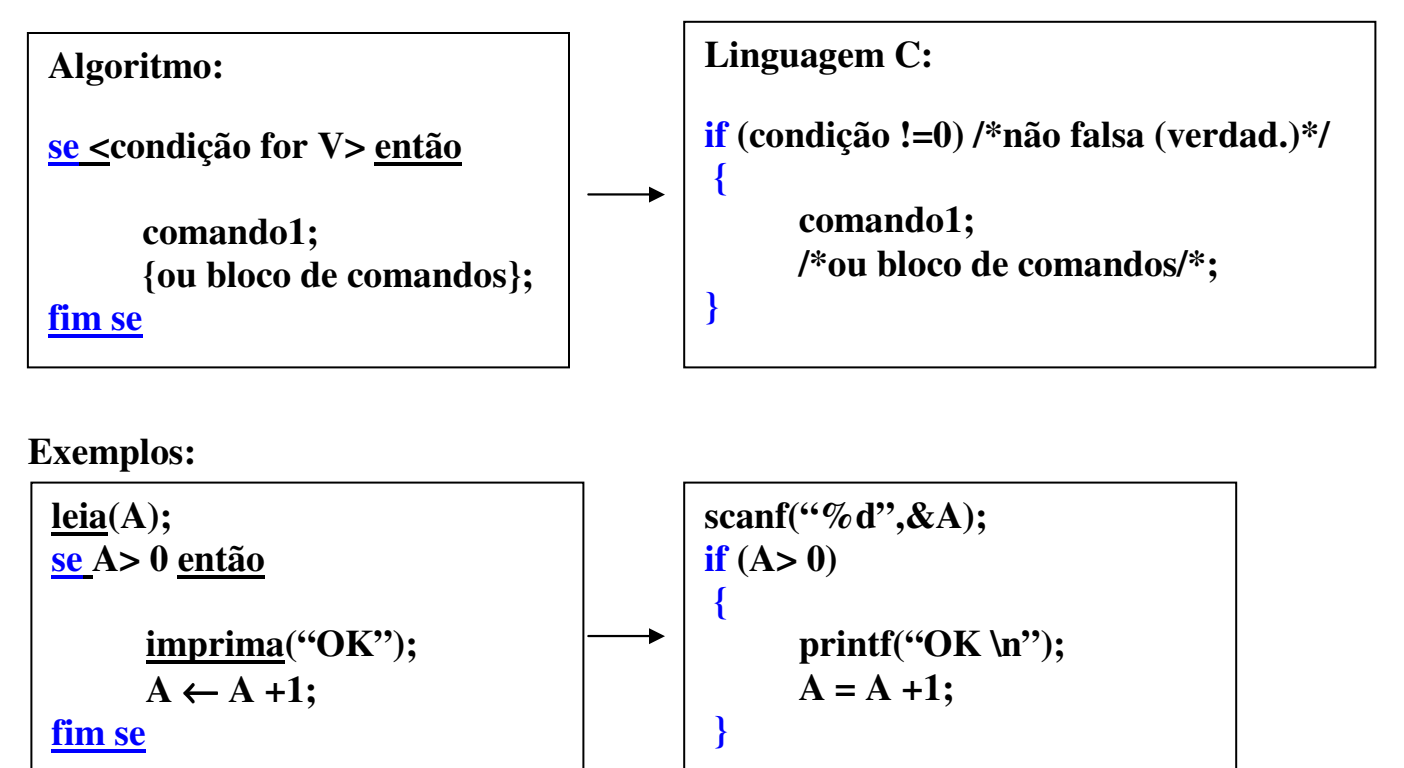

```
/* Exemplo de um programa com seleção simples */ 
#include <stdio.h> 
void main( void ) 
{ 
       char entrada; 
       scanf("%c",&entrada); 
      if (entrada == 'f' || entrada == 'F') //aqui NÃO tem ponto-e-vírgula
      { 
            printf<sup>("</sup>Voce pressionou a tecla para finalizar \n");
             printf("Fim do programa"); 
      } 
       printf("O valor da variável fornecida é %c", entrada); 
}
```
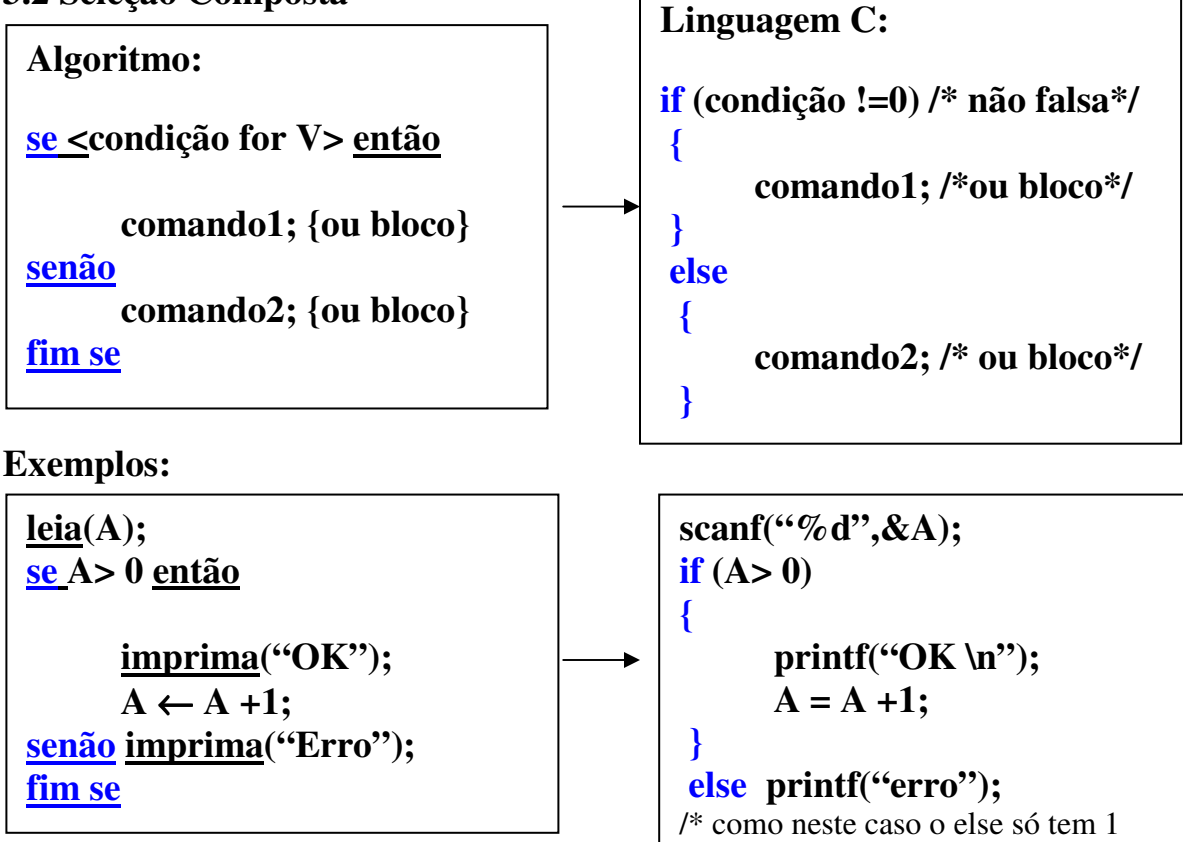

comando não precisa de chaves\*/

**Exemplo de um programa com seleção composta:** 

```
#include <stdio.h> 
void main( void ) 
{ char entrada; 
       scanf("%c",&entrada); 
      if (entrada == 'f' || entrada == 'F') //aqui NÃO tem ponto-e-vírgula
      { 
             printf<sup>("</sup>Voce pressionou a tecla para finalizar \n");
              printf("Fim do programa"); 
        } 
      else // aqui NÃO tem ponto-e-vírgula
      { 
             printf<sup>("</sup>Voce NAO digitou a tecla para finalizar \n");
              printf("Continuando a execução do programa \n"); 
      } 
       printf("O valor da variável fornecida é %c", entrada); 
}
```
### **3.3 Seleção Encadeada**

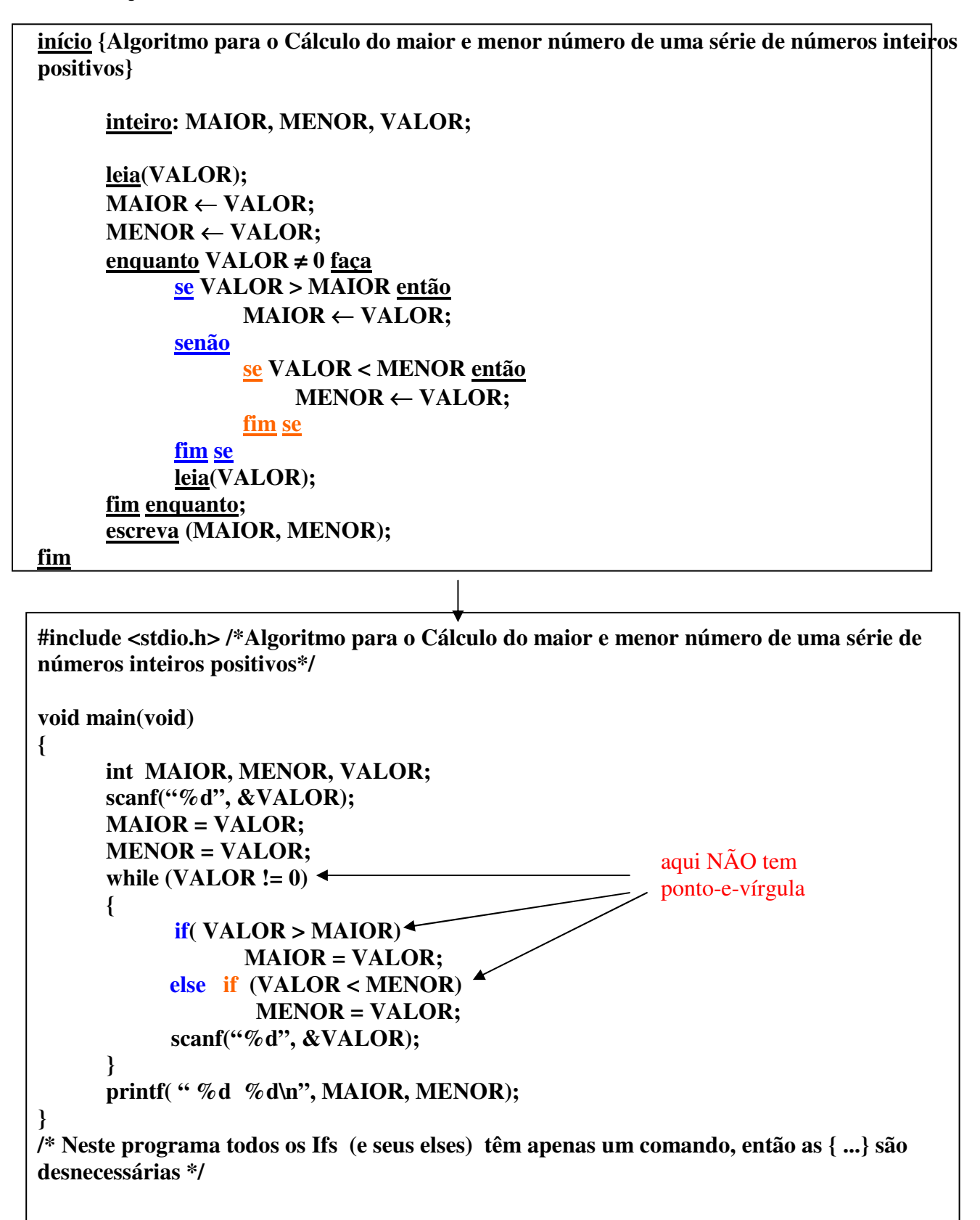

```
void main (void ) 
{ char op; 
       printf("Entre com a opcao:"); 
      scanf("%c", \&op);
      switch (op) \leftarrow{ 
         case 'c': printf("copiando arquivo\n"); /*comandos p/ copiar*/;
                    break; 
         case 'a': printf ("apagando arquivo\n"); /*comandos p/ apagar*/;
                    break; 
          case 'd': printf ("criando diretório\n"); /*comandos p/ criar dir*/; 
                    break; 
          case 'f': printf ("formatando disquete\n"); /*comandos p/ formatar*/; 
                    break; 
          default: printf("saindo do programa\n"); 
                    break; 
       } 
} 
                                                       aqui NÃO tem 
                                                       ponto-e-vírgula
```
### **4.1 Repetição com teste no início do laço**

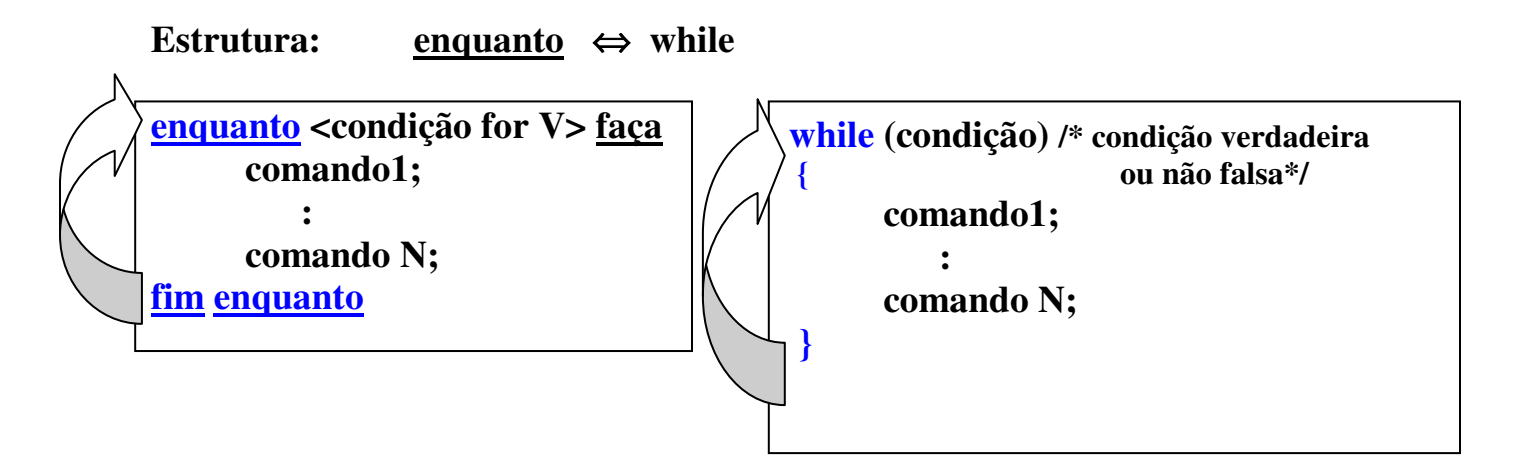

**Exemplo: A variável de controle deve ser inicializada antes do início e modificada dentro do laço** 

```
/*programa que imprime o quadrado e o cubo de uma série de valores 
inteiros até que se digite 0*/ 
#include<stdio.h> 
#include<math.h> 
void main ( void ) 
{ 
       int I; 
       printf("Entre com um valor inteiro: "); 
       scanf("%d",&I); /* var. de controle inicializada*/ 
      while(I!=0) /* condição de execução: var de controle I≠0 */
      { 
            printf("%d | %f| %f\n", I, pow(I,2), pow(I,3) );
             printf("Entre com um valor inteiro: "); 
             scanf("%d",&I); /* var de controle modificada*/ 
      } 
}
```
### **4.2 Repetição com teste no fim do laço**

### **Estrutura: repita** ⇔ **do-while /\* faça-enquanto\*/**

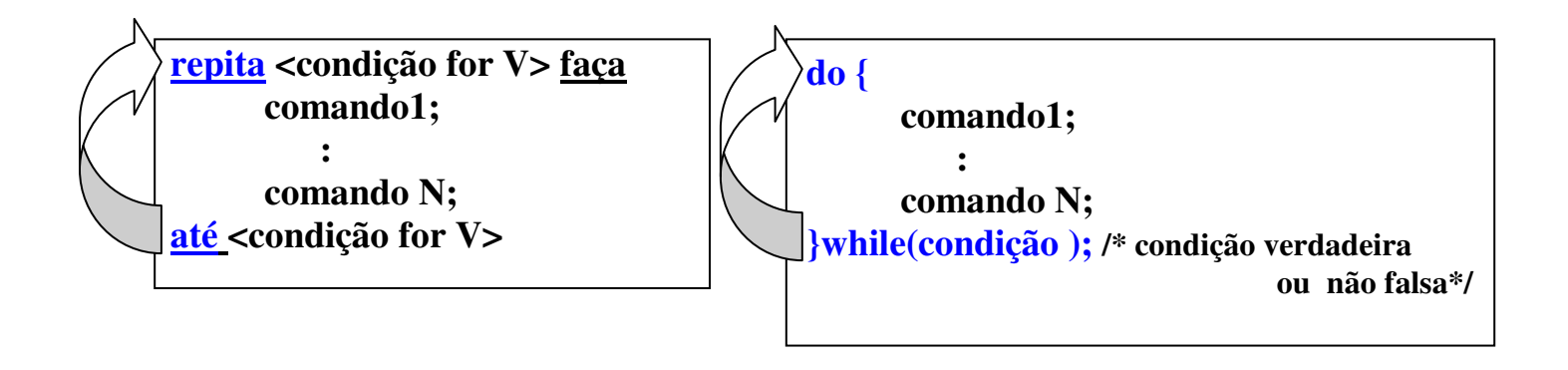

**Exemplo: A variável de controle pode ser modificada dentro do laço, mas como o teste é feito no fim, a condição de parada não deve ser executada**

```
/*programa que imprime o quadrado e o cubo de uma série de valores 
inteiros até que se digite 0*/ 
#include <math.h> 
#include<stdio.h> 
void main ( void) 
{ 
       int I; 
      do 
 {
             printf("Entre com um valor inteiro: "); 
             scanf("%d",&I); /* var de controle modificada*/ 
            if (I := 0)printf("%d | %f | %f \n", I, pow(I,2), pow(I,3) );

      } while(I!=0); /* condição de execução: I≠0 */ 
}
```
### **4.3 Repetição com variável de controle incremental**

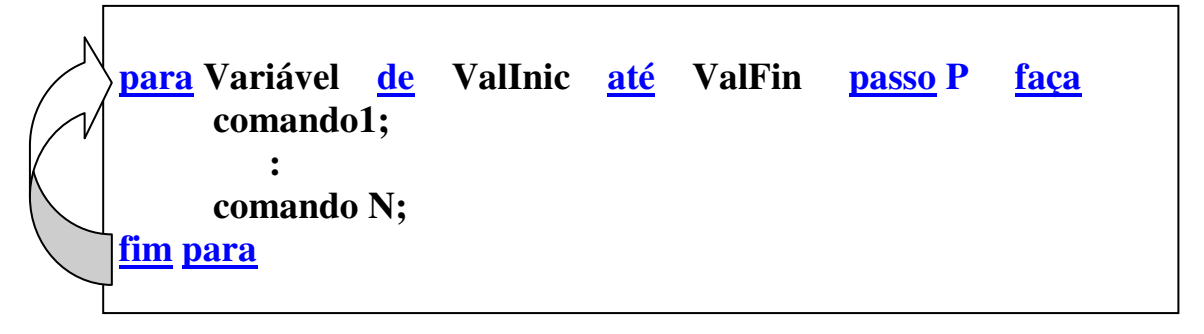

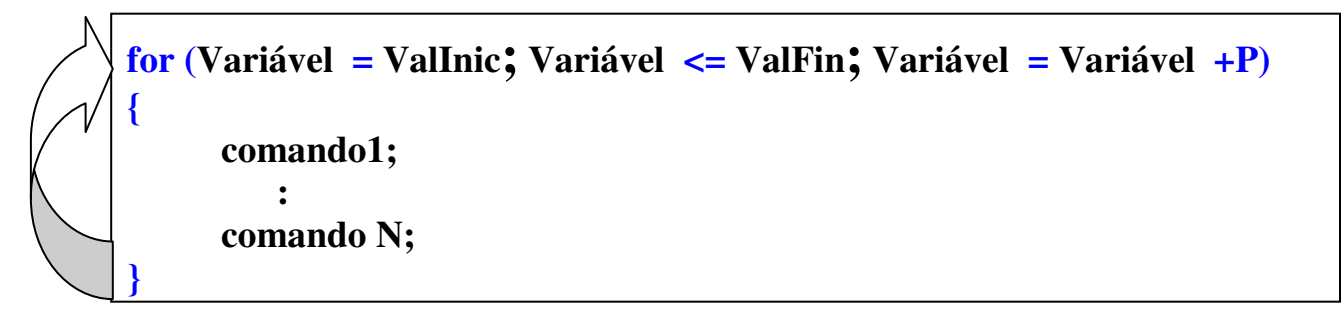

### **Exemplo:**

```
/*programa que imprime o quadrado e o cubo de 
conjunto de 100 valores inteiros */ 
#include<math.h> 
#include<stdio.h> 
void main ( void ) 
{ 
       int C, I; 
      for (C=1; C \leq 100; C = C+1) a aqui NÃO tem ponto-e-vírgula
\left( \begin{array}{c} \Delta \end{array} \right) printf("Entre com um valor inteiro: "); 
              scanf("%d",&I); 
             printf("%d \mid %f \mid %f \n", I, pow(I,2), pow(I,3) );

       } 
}
```
**Algoritmo -> C : Estruturas de Repetição**

```
Estrutura Enquanto - Faça 
 inicio
       real : MA, {média anual de um dado aluno} 
              ACM, {acumulador} 
             MAT; {media anual da turma} 
        inteiro : CON; {contador} 
       ACM \leftarrow 0;CON \leftarrow 0;
        leia (MA); 
       enquanto MA ≠ -1 faça {teste da condição, se e' falsa -> termina laço} 
              ACM \leftarrow ACM + MA;CON \leftarrow CON + 1; leia (MA); 
       fim enquanto
       MAT \leftarrow ACM / CON; imprima(" A media anual da turma de",CON,"alunos é ",MAT); 
fim
```

```
Laços de Repetição : While (Linguagem C)
```

```
#include <stdio.h> 
void main(void) 
{ 
       float MA, /*média anual de um dado aluno */ 
            ACM, /* acumulador */ 
           MAT; /* media anual da turma */ 
       int CON; /* contador */ 
      ACM = 0;CON = 0; scanf ( "%f ",&MA); 
      while (MA != -1) /*teste da condição */ 
 { 
             ACM = ACM + MA;CON = CON + 1; scanf ( "%f ",&MA); 
      } 
       MAT = ACM / CON; 
       printf ("media anual da turma de %d alunos = %2.1f ",CONT,MAT); 
}
```
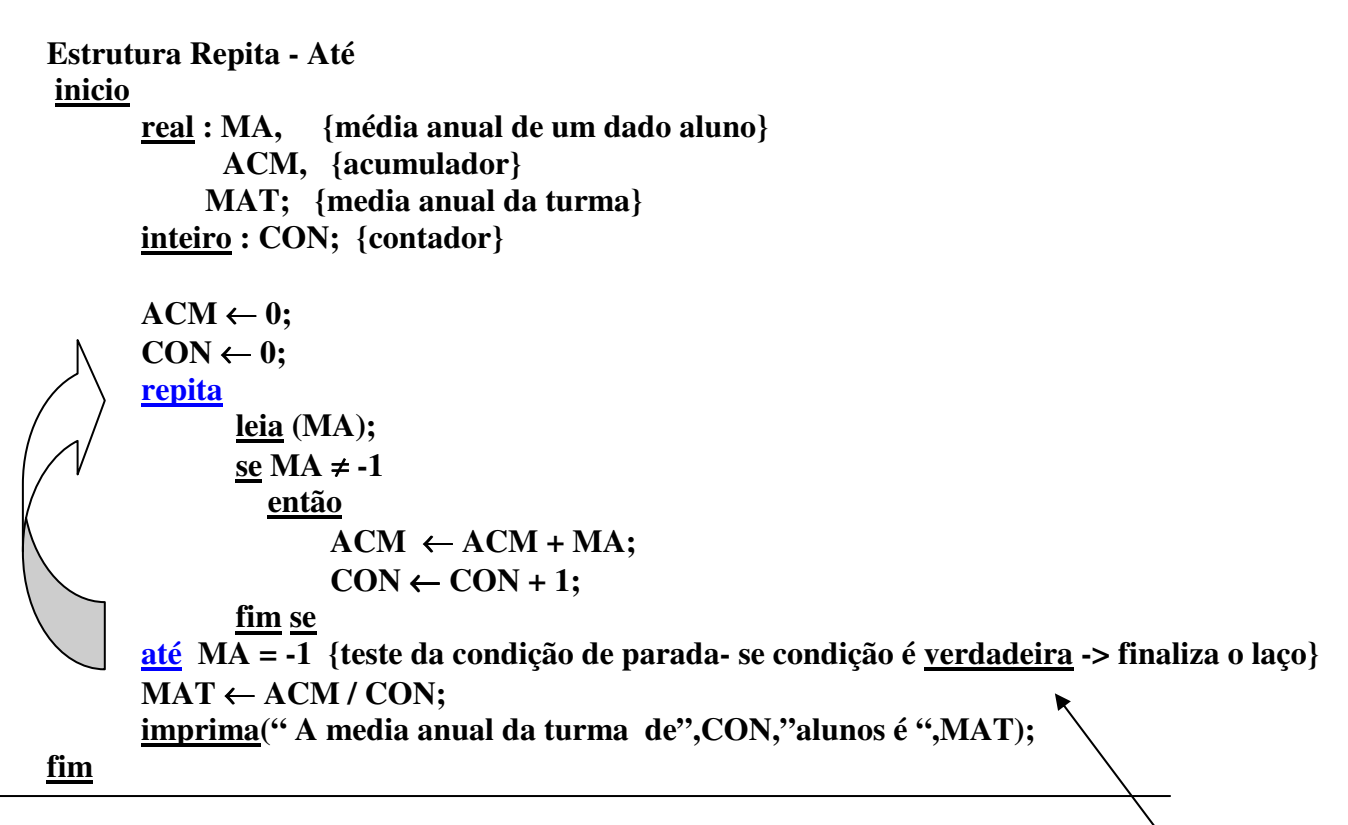

```
Laços de Repetição : Do-While (Linguagem C)
```
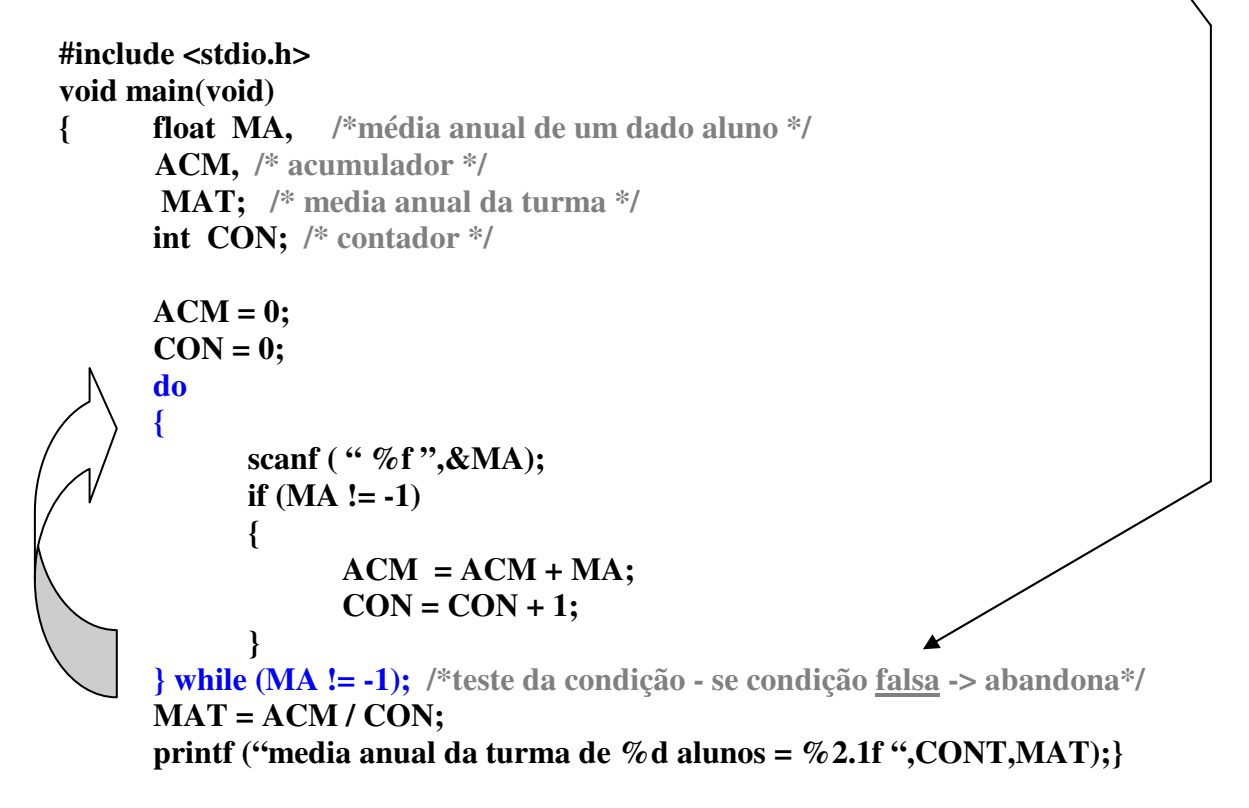

### **Estrutura Para - Faça**

### **inicio**

 **real : MA, {média anual de um dado aluno} ACM, {acumulador} MAT; {media anual da turma}** 

```
 inteiro : CON; {contador}
```

```
ACM \leftarrow 0;para CON de 1 até CON<=50 passo 1 faça
       leia (MA); 
       ACM \leftarrow ACM + MA;fim para
MAT \leftarrow ACM / CON; imprima(" A media anual da turma de",CON,"alunos é ",MAT);
```
**fim**

```
Laços de Repetição : for (Linguagem C)
```

```
#include <stdio.h> 
void main(void) 
{ 
       float MA, /*média anual de um dado aluno */ 
            ACM, /* acumulador */ 
            MAT; /* media anual da turma */ 
       int CON; /* contador */ 
       ACM = 0; 
      for(CON = 1; CON \le 50; CON = CON + 1) { 
              scanf ( " %f ",&MA); 
             ACM = ACM + MA;}
```
 **MAT = ACM / 50; printf ("media anual da turma de %d alunos = %2.1f ",50,MAT); }**

# **5. Estruturas de Dados em C**

• **Tipos Primitivos de Dados em C:** 

 **char, int, float, double** 

• **As estruturas de dados definem como os tipos primitivos serão organizados.** 

 **Exemplos:**   *Vetores, Matrizes***, Registros, Listas, Filas, etc...** 

**O programa a seguir calcula a média das notas para uma turma de 40 alunos:** 

```
#include<stdio.h> 
void main ( void ) 
{ 
      float MedAlun, AcumMed, MedTur; 
      int ContAlun;
      AcumMed = 0; 
      for(ContAlun=1;ContAlun<=40;ContAlun++) 
      { 
            scanf("%f", &MedAlun); /*le a media de cada aluno*/ 
            AcumMed = AcumMed + MedAlun; 
      } 
      MedTur = AcumMed/40.0f; 
      printf("A media da turma de 40 alunos e = %.2f\n",MedTur); 
}
```
- **Como alterar o algoritmo para que o total de alunos N(conhecido previamente pelo usuário) possa ser fornecido** ?
- **Como calcular o total de alunos acima da média** ?
- **Como entrar com o nome de cada aluno** ?
- **Como guardar as parciais de cada aluno para o calculo da media de cada aluno e depois o calculo da media da turma** ?

• **Como calcular o total de alunos acima da média** ?

**Para calcular a quantidade de notas acima da média é necessária a comparação da média de cada aluno MedAlun com a variável MedTur.** 

**Observações:** 

**a) no desenvolvimento do programa sem o uso de vetores, as médias de cada aluno foram guardadas em uma única variável MedAlun.** 

**b)Ao final do processo de repetição só teremos o valor da última média lida (MedAlun para o 40<sup>o</sup> aluno ou N-ésimo aluno)** 

**Como fazer para solucionar este problema** ?

**Solução 1) utilizar uma variável para cada aluno** 

 **Obs. inviável para um número fixo grande de alunos ou quando se quer alterar o total de alunos a cada execução** 

**Solução 2) utilizar um vetor para guardar as médias de cada aluno e depois de calculada a MedTur comparar esta com cada média que foi guardada no vetor** 

# **5.1. Vetores - Estruturas de Dados Homogêneas Unidimensionais**

**Os vetores são variáveis compostas** *unidimensionais* **que armazenam um conjunto de** *dados do mesmo tipo*

**Necessitam de apenas um índice de acesso.** 

**Declaração:** 

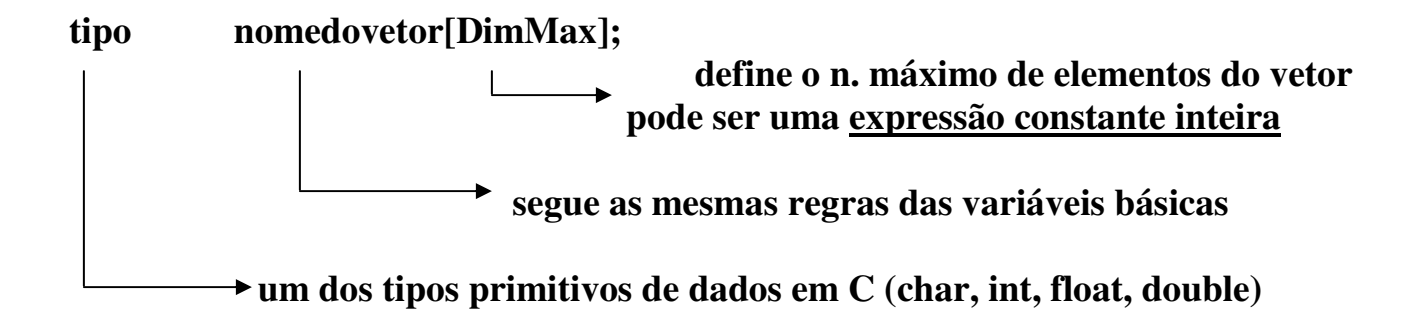

**Em C, os índices dos vetores variam de 0 a DimMax-1**

**Exemplo** 

**dclaração: float NOTAS[100]; int Conjunto[50]; char Nome[15];** 

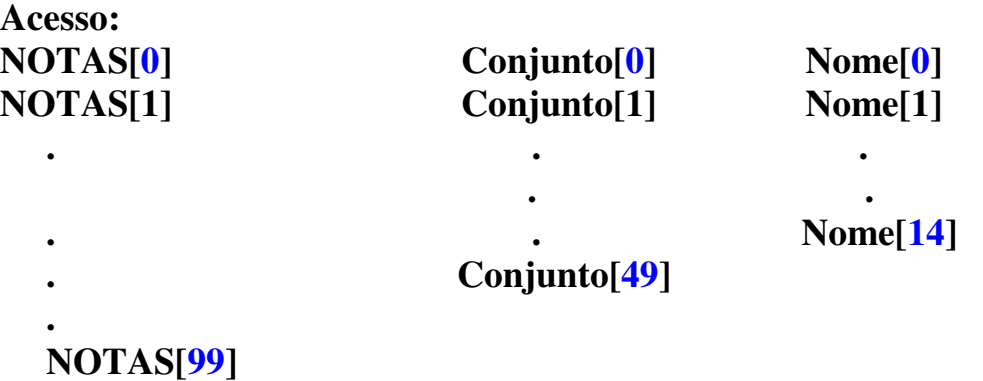

### **5.1.1 Vetores Numéricos**

**Recebem valores inteiros, de ponto flutuante (prec. Simples) e de ponto flutuante (prec. Dupla)** 

• **Declaração e Inicialização (feitas conjuntamente)** 

 **int Vet[4] = {0,0,0,0}; /\* inicializa todos com 0\*/** 

 **int Vet[4] = {-1,-1}; /\* inicializa os dois primeiros elementos com -1\*/** 

float  $V[3] = \{1.0f, 1.1f, 1.5f\};$  /\* incializa todos com const. tipo float\*/

 **int A[ ] = {0,0,0,0,0,0,0,0}; /\* a dimensão assume o tamanho da inic.\*/** 

**A declaração e inicialização conjuntas é útil para vetores de dimensão reduzida** 

• **Atribuição** 

 **As atribuições devem ser feitas elemento a elemento** 

**1. Atribuição feita pelo programa** 

```
int vetorA[10]; 
b ou
\text{VectorA[0]} = 0;VetorA[1]= 0; 
 .... 
\text{VectorA[9]} = 0;
```
**int C, vetorA[10];**  for  $(C=0;C<=9;C++)$  $\text{vector} \text{A}[C] = 0$ ;

**2. Atribuição feita pelo usuário** 

 **int vet[10]; scanf("%d",&vet[0]); ou … scanf("%d",&vet[9]);** 

**int C, vet[10];** 

for 
$$
(C=0; C<=9; C++)
$$
  
scanf( $^{66} \%$ d",& $vet[C]$ );

### **5.1.2 Vetores de Caracteres: Strings**

### **As variáveis do tipo vetor de caracteres (strings) são declaradas como**

```
char vet[DimMax];
```
**Recebem um conjunto de valores do tipo char denominados constantes strings Ex. "Maria", "Av. 7 de Setembro".** 

Todo vetor de caracteres (string) em C deve terminar com o caractere nulo '\0' que indica o fim da string (nenhum caractere após este é considerado)

• **Declaração e inicialização (feitas conjuntamente)** 

char Nome[6] =  $\{M', a', r', i', a', \sqrt{0'}\}$ ;

char Ender[20] ={'A','v', '.', '','7','','d', 'e', '','S','e','t','e','m','b','r','o','\0' };  **char cidade[ ] = "Curitiba";** 

• **Atribuição** 

 **As atribuições podem ser feitas elemento a elemento** 

**1. Atribuição elemento a elemento feita pelo programa**

**char fruta[5];**   $fruta[0] = 'p';$ fruta[1]=  $'e$ ;  $\vert$  ou  $fruta[2] = 'r';$  $fruta[3] = 'a';$ fruta[ $4$ ]=  $\sqrt[4]{0}$ ;

**int C; char vetorABCD[27];**  for  $(C=0;C=25;C++)$  **vetorABCD[C] = C+97; vetorABCD[26] = '\0' ;**

**2. Atribuição elemento a elemento feita pelo usuário** 

```
 
char Nome[6]; 
scanf("\n%c",&Nome[0]); 
 … 
 scanf("\n%c",&Nome[4]); 
Nome[5]='\0';
```
**int C; char vetorLetras[10];**  for  $(C=0;C<=8;C++)$ **{ scanf("\n%c",&vetorLetras[C]); } vetorLetras[C]='\0';** 

```
/* Programa Exemplo de vetores de inteiros e vetores de caracteres (strings) 
Programa lê 3 notas e o nome do aluno (caractere a caractere) 
 e Calcula e Imprime(caractere a caractere) o nome e a média das 3 notas */ 
#include <stdio.h> 
void main (void) 
\{char letra_nome[15]; /* 14 letras + '\0'*/
        float nota[3], soma, media; 
        int indice; 
       soma = 0.0f:
        printf("Entre com as notas do aluno \n"); 
       for(indice=0; indice\leq3;indice++)
\left\{\begin{array}{c} \end{array}\right\}scanf("%f", &nota[indice]);
              soma = soma + nota[indice]; } 
       median = soma/3.0f;
        printf("Entre com as letras do nome do aluno \n");
        for(indice=0; indice<15;indice++) 
        {/* lê uma letra de cada vez (o usuário TEM que entrar com 15 letras)*/ 
               scanf("\n%c", &letra_nome[indice]); 
\begin{pmatrix} 1 & 1 \\ 1 & 1 \end{pmatrix}_________________________________
       letra nome[15] = \sqrt{0};
       printf("A media do(a) aluno(a) ");
       for (indice=0; indices<15; indicate++)printf("%c", letra_nome[indice]);
        printf("foi %2.2f\n",media); 
}
```
Desvantagem: como fazer quando os nomes tiverem menos ou mais de 15 letras ?

### **As strings permitem que, ao invés de se atribuir um valor a um elemento de cada vez, a atribuição seja feita num único passo.**

**3. Atribuição de todo o vetor feita pelo programa** 

**Este tipo de atribuição pode ser feito pela função**  strcpy(...); cujo protótipo está em <string.h>

**Exemplo:** 

```
 #include<stdio.h> 
 #include<string.h> 
 void main( void ) 
 { 
     char fruta[5], vetorABCD[27], Nome[15], Ender[50];
     strcpy(fruta,"pera"); /* equiv a fruta = "pera" */
     strcpy(Nome,"Maria"); /* equiv a Nome = "Maria" */
     strcpy(Ender,"Av. 7 de Setembro"); /* equiv a Ender = "Av. 7 de Setembro" */
     strcpy(vetorABCD,"abcdefghijklmnopqrstuvwxyz"); 
     /* a função strcpy já inclui o '\0' no final*/ 
     printf("A fruta e %s \n O nome e %s \n",fruta,Nome); 
     printf("O endereço e %s \n e o abecedário e %s \n",Ender,vetorABCD); 
 }
```
**4.Atribuição de todo o vetor feita pelo usuário** 

**Posentify 1.5 and 5.5 and 5.5 and 5.5 and 5.6 and 5.6 and 5.6 and 5.6 and 5.6 and 5.6 and 5.6 and 5.6 and 5.6 and 5.6 and 5.6 and 5.6 and 5.6 and 5.6 and 5.6 and 5.6 and 5.6 and 5.6 and 5.6 and 5.6 and 5.6 and 5.6 and 5.6** 

**ou** 

**scanf("%s",&Nome\_vetpr[0]); ou scanf("%s",Nome); /\* menos utilizadas\*/**

**/\* as funções scanf com %s e gets já incluem o '\0' no final mas scanf não aceita espaço porque considera-o como finalizador (elimina o que vier depois)\*/**  Exemplos: gets(fruta); gets(Nome); gets(Ender);

strcpy(fruta,"pera");  $\neq$  gets(fruta);

```
/* Alteracao do programa anterior para ler e imprimir como string */ 
#include <stdio.h> 
#include<string.h> 
void main (void) 
{ char nome [51]; /* até 50 letras + '\0'*/
        float nota[3], soma, media; 
        int indice; 
       soma = 0.0f:
        printf("Entre com as notas do aluno \n"); 
        for(indice=0; indice<3;indice++) 
\left\{\begin{array}{c} \end{array}\right\}scanf("%f", &nota[indice]);
               soma = soma+nota[indice]; 
        } 
       media = soma/3.0f:
        printf("Entre com o nome do aluno (max de 4 letras) \n"); 
       scanf("\n"); /* limpar memória do teclado para ler character*/ 
       gets(nome); 
       printf("A media do(a) aluno(a) % foi %2.2f\n", nome, media);
\overline{1}
```
**Funções de manipulação de strings:** 

• **leitura:** 

```
 scanf("%s",varstr); /* protótipo em <stdio.h> NÃO aceita espaço*/ 
 gets(varstr); /* protótipo em <string.h> */
```
• **impressão:** 

```
 printf("%s \n",varstr); /* protótipo em <stdio.h> */ 
 puts(varstr); /* protótipo em <string.h> imprime e já salta linha*/
```
**manipulação: /\* todas com protótipo em <string.h> \*/** 

```
strcpy(varstr,str2); copia a constante ou variável string str2 na variável varstr
strlen(str); calcula o tamanho (sem contar o '\0' ) da var. ou constante string 
strcat(varstr1,str2); une as duas strings varstr1+str2
```
**strcmp(str1,str2) compara as duas strings e retorna** 

```
•
< 0 se str1 < str2 (ordem alfab)
```

```
= 0 se str1 = str2
```
 $> 0$  se str1  $>$  str2 (ordem alfab)

**Como guardar as parciais (total de 2) de cada aluno para o cálculo da média do aluno e depois o cálculo da média da turma** ?

# **5.2. Matrizes - Estruturas de Dados Homogêneas Multidimensionais**

**As matrizes são variáveis compostas** *multidimensionais* **que armazenam um conjunto de** *dados do mesmo tipo*

**Necessitam de mais de um índice de acesso.** 

**Declaração:** 

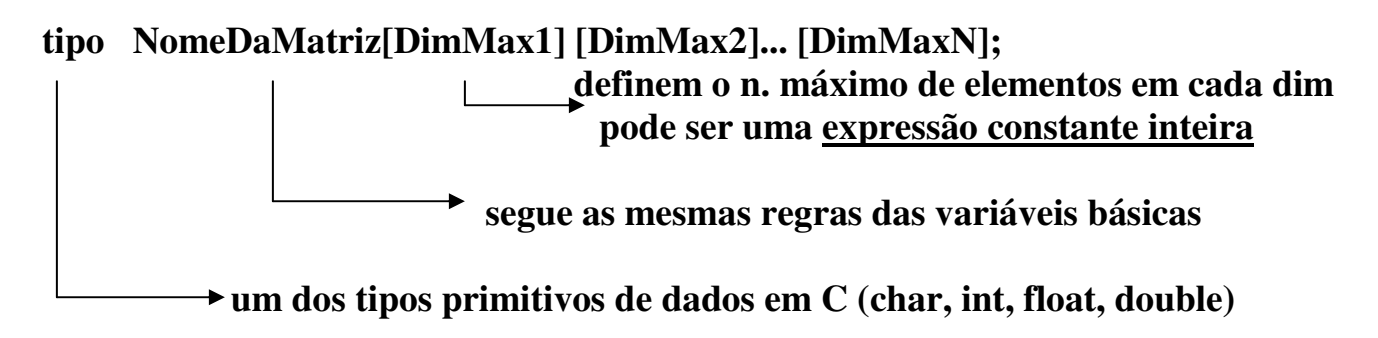

**Em C, os índices das matrizes variam de [0 a DimMax1-1], [0 a DimMax2-1] ...** 

**Exemplo** 

**declaração: float NOTAS[100][100];** 

```
Acesso: 
NOTAS[0][0] 
NOTAS[0][1] 
     . 
NOTAS[0][99] 
NOTAS[1][0] 
NOTAS[1][1] 
. . .
NOTAS[1][99] 
. . .
. . .
NOTAS[99][0] 
. . .
NOTAS[99][99]
```
### **5.2.1 Matrizes Numéricas**

### **Recebem valores do tipo int, float, double**

• **Declaração e Inicialização (feitas conjuntamente)** 

**int Mat**[2][4] = {{0,0,0,0},  **{0,0,0,0}}; /\* inicializa todos com 0\*/** 

 **int MAT[3][5] = {{-1,-1,-1,-1,-1}};** /\* **inicializa** só a 1<sup>a</sup>. linha com -1\*/

**float M[2][2] = {{1.0f, 1.1f}, {1.5f, -0.9f}};** /\* inicializa com const. tipo float\*/

 **int A[ ][ ] = {{0,0,0},{0,0,0}}; /\* a dimensão assume o tamanho da inic.\*/** 

*útil para matrizes de dimensão reduzida* 

• **Atribuição** 

 **As atribuições devem ser feitas elemento a elemento** 

**1. Atribuição feita pelo programa** 

int matA $[2][5]$ ;  $\text{matA[0][0]} = 0; \quad \text{ou}$  **matA[0][1]= 0; ....**   $\text{matA}[0][4] = 0;$  **matA[1][0]= 0; ....**   $\text{matA}[1][4] = 0;$ 

**int L,C, matA[2][5];** 

 $for$  (L=0;L $\leq$ =1;L++) for  $(C=0; C \leq -4; C++)$  $\text{matA}[\text{L}][\text{C}] = 0;$ 

**2. Atribuição feita pelo usuário** 

 **int matA[2][5]; scanf**("%d",&matA[0][0]);  **… scanf("%d",&matA[1][4]);** 

**int L,C, matA[2][5];** 

 $for$  ( $L=0; L<=1; L++)$  $for (C=0; C<=4; C++)$  **scanf("%d",&matA[L][C]);** 

## **5.2.2 Matrizes de Caracteres (Matriz de Strings)**

**As variáveis do tipo matriz de caracteres (strings) são declaradas como** 

```
char vet[DimMax1][DimMax2] ... [DimMaxN];
```
**Recebem (em cada linha) uma string de caracteres** 

**Cada linha da matriz de caracteres deve terminar com o caractere nulo '\0'** 

• **Declaração e inicialização (feitas conjuntamente)** 

char Nome[3][6] ={{'M','a','r','i','a', '\0' },{'J','o','e','l', '\0' },{'A','n','a', '\0' }}; **char Ender[2][21] ={** 

$$
{\{A', 'v', '.; '.; '77', ';& 'd', 'e', ' ', 'S', 'e', 't', 'e', 'm', 'b', 'r', 'o', '0'\},\qquad \{R', 'u',\qquad \{r, 'P', 'e', 'r', 'n', 'a', 'm', 'b', 'u', 'c', 'o', '0'\}\};}
$$

 **char cidades[2][51] = {"Curitiba","Campinas"};** 

• **Atribuição** 

 **As atribuições podem ser feitas elemento a elemento** 

**1. Atribuição elemento a elemento feita pelo programa**

**char frutas[3][5];**   $frutas[0][0] = 'p';$  $frutas[0][1]= 'e'; \quad | \quad \text{ou}$ **frutas**[0][2] = '**r**';  $frutas[0][3] = 'a';$ **frutas[0][4]= '\0'; frutas[1][1]= 'u';** 

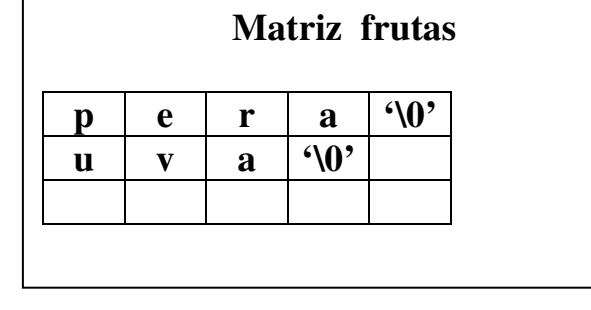

**2. Atribuição elemento a elemento feita pelo usuário** 

```
 char Nome[4][6]; 
          scanf("\n%c",&Nome[0][0]); ou 
 … 
        scanf("\n%c",&Nome[0][4]); 
                                           char Letras[5][10]; 
                                           int L,C; 
                                           for (L=0;L<=4;L++)\{ for (C=0;C<=8;C++){ 
                                                    scanf("\n%c",&Letras[L][C]); 
                                                } 
                                                 Letras[L][C] = \Upsilon);
                                               }
```
Computação I Myriam Regattieri Delgado – CEFET/PR

**Ou as atribuições podem ser feitas em cada linha da matriz** 

## **3. Atribuição de cada linha feita pelo programa**

```
char frutas[3][5]; 
strcpy(frutas[0],"pera"); /* equiv a frutas[0] = "pera" */
strcpy(frutas[1],"uva"); /* equiv a frutas[1] = "uva" */
strcpy(frutas[2],"kiwi"); /* equiv a frutas[2] = "kiwi" */
/* lembrando que o protótipo de strcpy(..) está em string.h*/
```
## **4. Atribuição de cada linha feita pelo usuário**

```
 char Nomes[4][6] 
            scanf("\n"); 
            gets(Nomes[0]); 
— ∴ <mark>… … …</mark>
             scanf("\n"); 
             gets(Nomes[3]);
```
**b** ou  $\overline{a}$ 

```
char Nomes[5][31]; 
int J; 
for (J=0; J<=4; J++){ 
       printf("Entre com o nome (máx. de 30 caracteres)\n"); 
       fflush(stdin); 
       gets(Nomes[J]); 
}
```
## **INFORMATIVO**

Exemplo Alocação de Vetores e Matrizes

### **Declaração de Vetores e Esquemático da Memória**

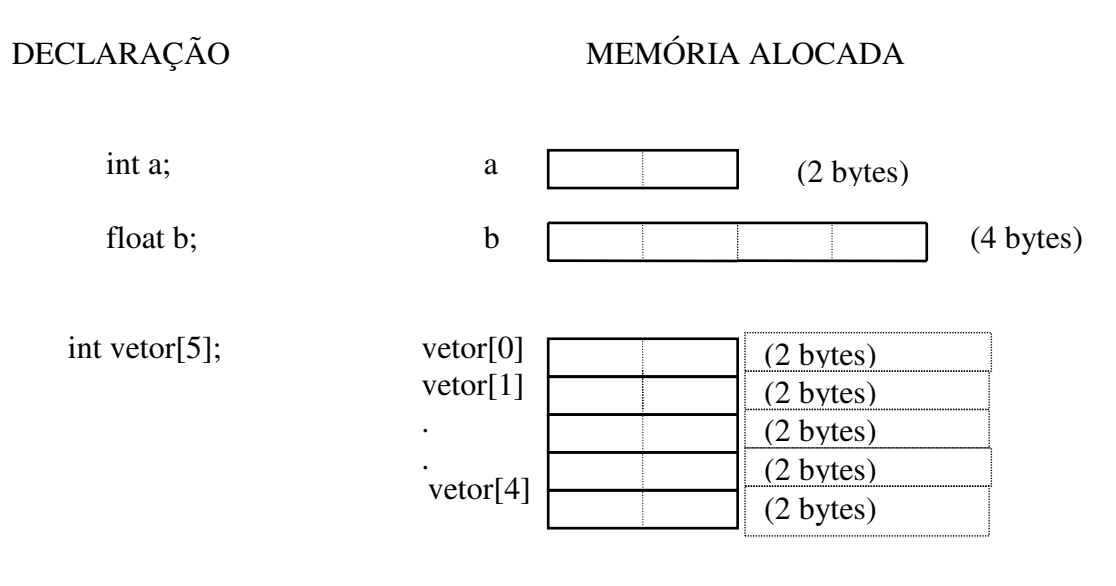

Total Alocado :  $2 + 4 + (2 * 5) = 16$  bytes

### **Declaração de Matrizes e Esquemático da Memória**

DECLARAÇÃO MEMÓRIA ALOCADA

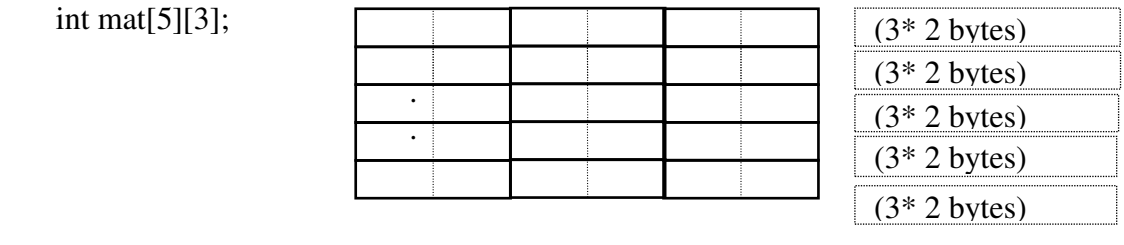

Total Alocado :  $5 * (3 * 2) = 30$  bytes

## **6. Modularização - Funções em C**

**As funções facilitam a elaboração e o entendimento de programas em C** 

**Como exemplo das facilidades que as funções podem trazer, considere o programa em C que calcula o fatorial de um número inteiro fornecido pelo usuário:** 

```
#include <stdio.h> 
void main(void) 
{ int N,Numero; 
      long int Fat; 
      printf("Entre com o valor do Numero"); 
      scanf("%d",&Numero); 
      N=Numero; 
     if(N<0) printf("Não existe fatorial de %d (valor negativo) \n",Numero); 
      else{ 
           if(N==0)
                  Fat = 1; /* fatorial de 0 é por definição igual a 1 */
            else 
            { Fat = N; /*início do cálculo do fatorial*/ 
                 while(N > 1)
       { 
                       Fat = Fat*(N-1); N=N-1; 
                  } /*fim do cálculo do fatorial*/ 
           } 
            printf("O fatorial de %d e igual a %ld \n",Numero,Fat); 
     } 
}
```
**Como calcular a combinação de N elementos P a P ?**   $!( N - P)!$ !  $P!(N-P)$ *N*  $C_{P}^{\,N}$  $P = P!(N -$ = **Solução 1) Via repetição de código (menos indicada)**

# **Solução 2) Utilizando uma função para o cálculo do fatorial**

 $Comb = \text{FuncFat}(N) / ( \text{FuncFat}(P) * \text{FuncFat}(N-P));$ 

/\* **Solução 1**: Programa para o cálculo de Combinação de N elementos tomados P a P Com repetição de código (Sem utilização de Módulos ) \*/

#include<stdio.h>

```
void main( void ) 
{ int N,P,X;
            long int FAT1, FAT2, FAT3; 
           int COMB; 
            scanf("%d %d",&N,&P); 
           if (N < P) printf("Combinação indefinida\n "); 
           else if (N < 0 \mid P < 0) printf ("Não existe cominação de números negativos\n"); 
                     else 
\{X = N; /*Calcula Fatorial de N em FAT1*/
                                   if (X == 0)FAT1 = 1;
                                   else \{FAT1 = X;while (X > 1)\{ FAT1 =FAT1 * (X-1);
 X--; 
en 1999 - 1999 - 1999 - 1999 - 1999 - 1999 - 1999 - 1999 - 1999 - 1999 - 1999 - 1999 - 1999 - 1999 - 1999 - 19
\frac{1}{2} \frac{1}{2} \frac{1}{2} \frac{1}{2} \frac{1}{2} \frac{1}{2} \frac{1}{2} \frac{1}{2} \frac{1}{2} \frac{1}{2} \frac{1}{2} \frac{1}{2} \frac{1}{2} \frac{1}{2} \frac{1}{2} \frac{1}{2} \frac{1}{2} \frac{1}{2} \frac{1}{2} \frac{1}{2} \frac{1}{2} \frac{1}{2} X = P; /*Calcula Fatorial de P em FAT2*/
                                  if (X == 0)FAT2 = 1;
                                    else \{FAT2 = X;while (X > 1)\{ FAT2 = FAT2 * (X-1);
X--;
}<br>{<br>distribution in the set of the set of the set of the set of the set of the set of the set of the set of the set of the set of the set of the set of the set of the set of the set of the set of the set of the set of the 
\left\{\begin{array}{cc} 1 & 1 \\ 1 & 1 \end{array}\right\}X = N-P; /*Calcula Fatorial de (N-P) em FAT3*/
                                   if (X == 0)FAT3 = 1;else \{FAT3 = X;while (X > 1)FAT3 = FAT3* (X-1); X--; 
}<br>{<br>distribution in the set of the set of the set of the set of the set of the set of the set of the set of the set of the set of the set of the set of the set of the set of the set of the set of the set of the set of the 
\left\{\begin{array}{cc} 1 & 1 \\ 1 & 1 \end{array}\right\}COMB = (FAT1)/(FAT2 * FAT3);printf ("Combinacao = %i \ln",COMB);
 } 
}
```
# **6.1. Funções : Introdução**

- Na liguagem C as funções oferecem um meio de decompor repetidamente um problema em problemas menores.
- Um programa grande pode ser escrito como uma coleção de funções onde cada uma executa uma tarefa específica**.**

# **Estrutura Geral de um Programa em C**

```
Diretivas de Pré-processamento 
#include .... 
#define ....
```
**Declarações de Variáveis Globais /\* var que podem ser acessadas em qq pt do prog\*/**

**Protótipos Globais das Funções /\*tipo de retorno e tipo dos parâmetros \*/**

**void main(void ) /\* função principal –início da execução do programa\*/**

**declarações de variáveis locais;** /\* var que só podem ser acessadas dentro do main\*/

 **comandos; /\*incluindo as chamadas às funções\*/** 

 **.... }** 

**{** 

**Tipo func1 (declaração de parâmetros) /\* definição da função1 \*/**

**declarações de variáveis locais;** /\* var que só podem ser acessadas dentro de func1\*/

 **comandos;** 

**....... }**

**{** 

**: :** 

**{** 

**}** 

**Tipo funcN (declaração de parâmetros) /\* definição da funçãoN \*/ declarações de variáveis locais;** /\* var que só podem ser acessadas dentro de funcN\*/

 **comandos;** 

## **6.2. Funções : Três Etapas Básicas**

**O uso de funções em C depende de três etapas básicas: Protótipo, Chamada e Definição.** 

- **Todas a funções precisam de um protótipo Funções de biblioteca: constam em <XXX.h> Nossas Funções: especificado após os include**
- **O início da execução da função acontece quando a função é chamada em algum ponto do programa.**
- **A partir da chamada a execução é transferida para a DEFINIÇÃO da função. A função apenas irá ser executada corretamente se todos os comandos necessários para isto estiverem presentes na sua definição.**

```
#include <stdio.h> /* Protótipo da função printf */ 
#include <math.h> /* Protótipo da função pow*/ 
void test num(int); /* Protótipo da test num */
void main (void) /* definição da função main */ 
{ 
     int I=12:
     float x = -2.4f:
     printf("%f \n", x ); /* chamada a printf*/
     printf("%d \mid %f \mid %f \n", I, pow(I,2), pow(I,3) ); /* chamada a printf*/
     test_num(I); /* chamada a test_num*/
} 
void test_num(int X) /* definição da função test_num*/ 
{ 
                  if (X\%2=0) printf("%i é par", X); /* chamada a printf
                  else printf("%i é impar", X); /* chamada a printf*/
}
```
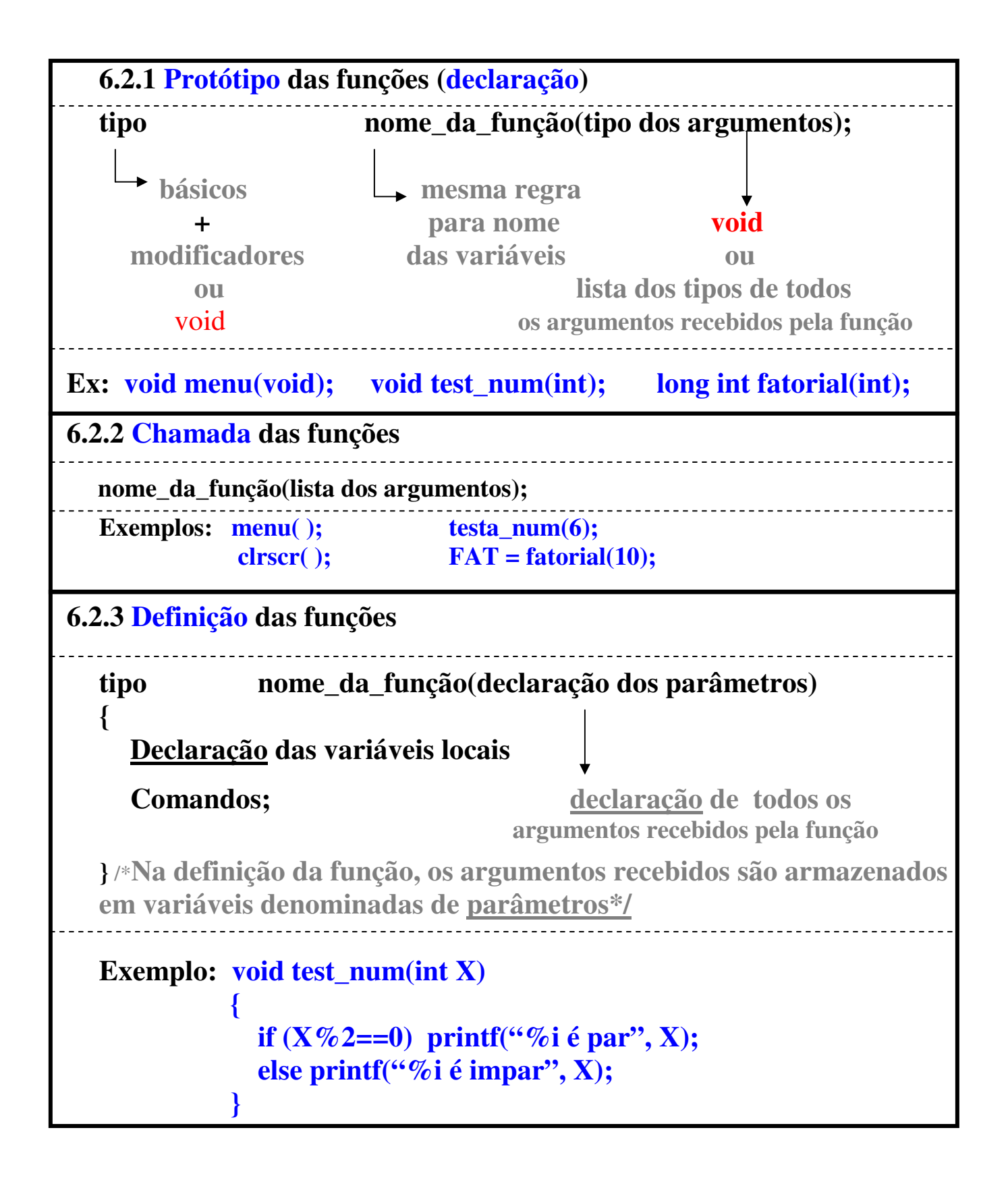

# **6.3. Funções de biblioteca**

# **As funções de biblioteca mais comuns são:**

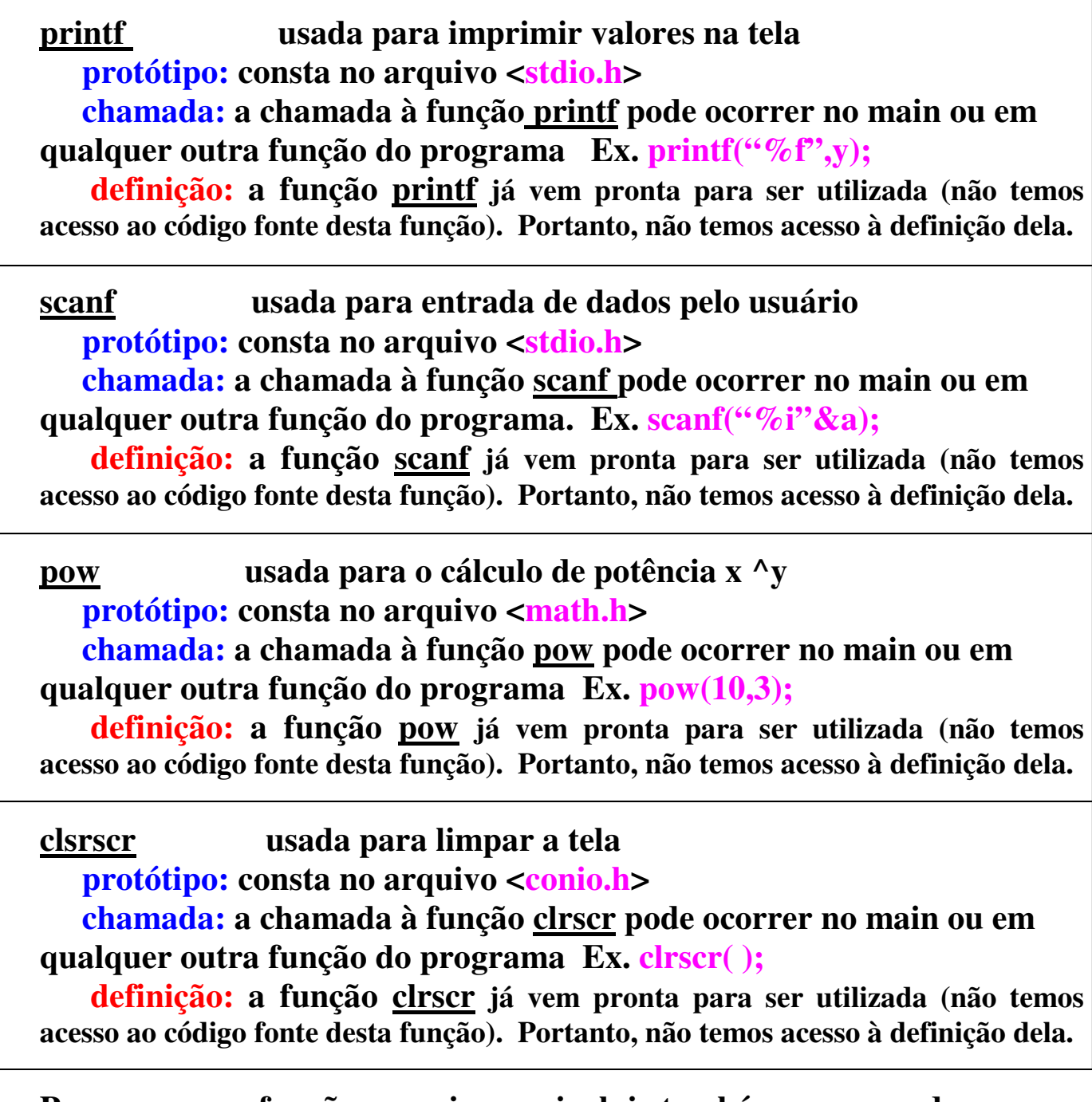

# **Para as nossas funções, precisamos incluir também os comandos necessários para que a tarefa seja executada, isto é, incluir a definição**

## **Exemplo de Funções em C**

Declaração ou Protótipo, Chamada, e Definição de Funções

```
#include <stdio.h> /* Protótipo da função printf */ 
void imp_mens1(void); /* Protótipo da função imp_mesn1 */
void imp_mens2(int); \frac{\partial^* P}{\partial x \partial y} /* Protótipo da função imp_mens2 */
void imp_mens3(int, float); /* Protótipo da função imp_mens3 */
void main (void) /* definição da função main */ 
\{ int I; 
      float x = -2.4f;
      I = 12:
       imp_mens1( ); /*chamada da função imp_mesn1*/ 
       imp_mens2(I); /*chamada da função imp_mens2*/ 
      imp_mens3(I,x); /*chamada da função imp_mens3*/
} 
void imp_mens1 (void) /*definição da função imp_mesn1*/
\{ printf(" O valor da constante e %d \n", 10); /*chamada printf*/ 
} 
void imp_mens2 (int var) /*definição da função imp_mens2*/
\{ printf(" O valor da var recebida c/ argumento e %d \n", var); /*chamada printf*/ 
       printf(" O valor da constante e %d \n", 10); /*chamada printf*/ 
} 
void imp_mens3 (int var1, float var2) /*definição da função imp_mens2*/ 
{ 
       printf(" Os valores das var recebidas como arg sao %d e %2.2f\n", var1,var2); 
       printf(" O valor da constante e %d \n", 10); /*chamada printf*/ 
}
```
## **6.4 CHAMADA de Funções: ONDE serão executadas**

**A função somente é executada no ponto onde ocorre a CHAMADA Se não há nenhuma chamada, a função NÃO É EXECUTADA.** 

**A função main é chamada pelo compilador e é um exemplo de função que chama outras no programa. Na função main temos** 

- **as chamadas às funções que nós mesmos implementamos,**
- **as chamadas às funções de biblioteca (printf, scanf, pow)**

**No exemplo anterior temos o seguinte esquema de chamadas de funções** 

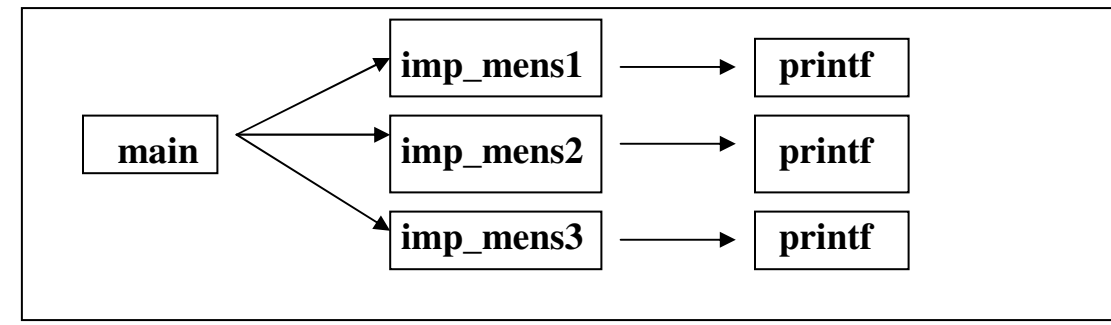

**Refaça o programa anterior para que as chamadas das funções siga as estruturas mostradas a seguir e o resultado seja o mesmo do programa original** 

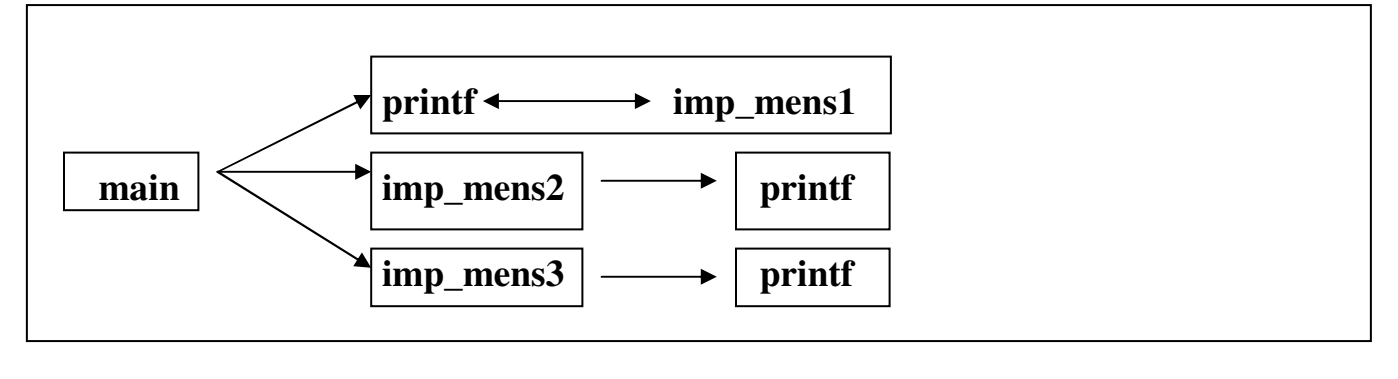

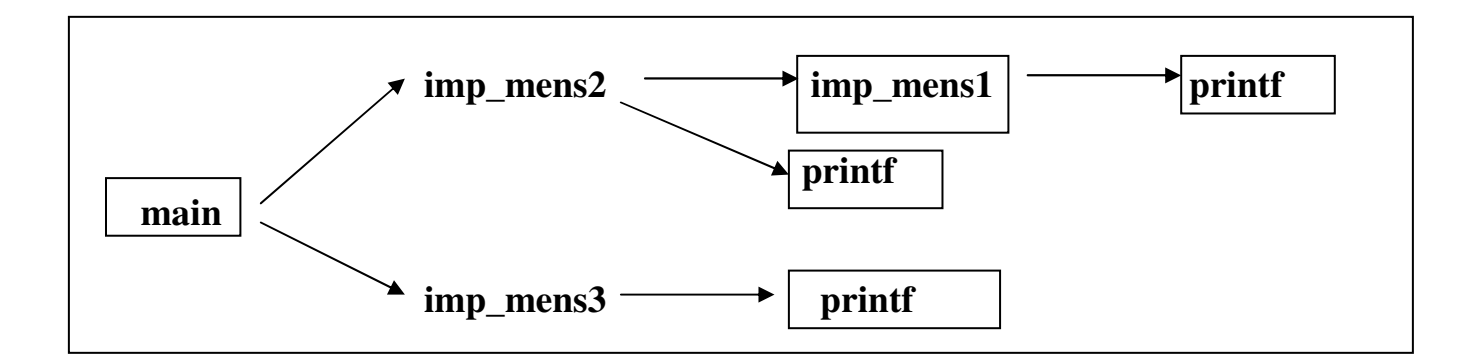

## **6.4.1 Argumentos (na chamada) das funções**

 **printf é um exemplo de função bastante utilizado em C. Quando utilizamos a função printf, sempre fornecemos um ou mais valores para a função.** 

**A função printf é uma função de biblioteca (pré-definida)** 

**Neste caso temos apenas** 

 **protótipo que consta no arquivo stdio.h**

 **chamada que pode ocorrer em qualquer ponto do programa e marca o início da execução da função** 

• **Aquilo que fornecemos para a função é denominado argumento – na chamada vem sempre após o nome da função e entre parênteses.** 

**Exemplo:** 

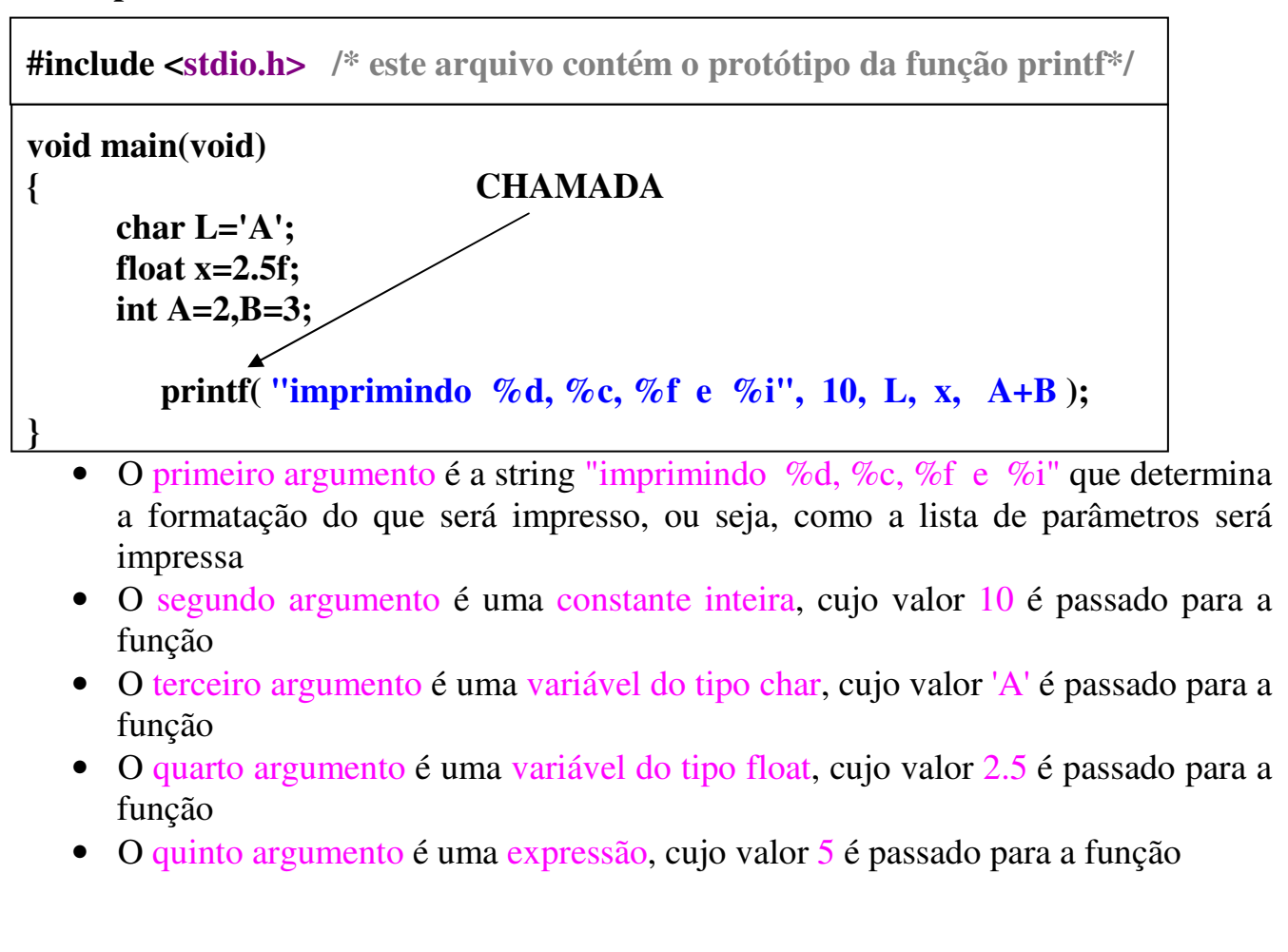

# **6.5 DEFINIÇÃO de Funções: Como são executadas**

## **Na DEFINIÇÃO devem constar**

- **Declaração do tipo da função: void, float, char, int, etc...**
- **As declarações dos parâmetros: após o nome da função e entre parênteses**
- **Os comandos necessários a execução da função**

### **Exemplo:**

```
#include <stdio.h> /* este arquivo contém o protótipo da função printf*/ 
void test_num(int); /* protótipo da função test_num*/
void main(void) 
{ 
     char L='A'; 
     float x=2.5f; 
      int A=2,B=3; 
         printf( "imprimindo %d, %c, %f e %i", 10, L, x, A+B ); 
        test num(A);
         test_num(B); 
} 
void test_num(int X) 
{ 
     if (X\%2=0) printf("%i é par", X);
      else printf("%i é impar", X); 
}
```
# **Função test\_num**

**Tipo da função: void Declaração dos parâmetros: int X Comandos: seleção composta (if-else) e duas chamadas a printf** 

## **6.6. Funções Retornando Resultados**

**6.6.1 Funções de Biblioteca: Já vimos exemplos de funções da biblioteca matemática que retornam resultados. Exemplo: a função pow(X,N) que devolve o**  valor de  $X^N$ 

- **1. Os resultados retornados pelas funções podem ser armazenados em outras variáveis. Exemplo: A = pow(Y,2);**
- **2. Utilizados diretamente em expressões. Exemplo: B = pow(Y,2)+pow(Z,3);**
- **3. Ou utilizados na chamada a outras funções. Exemplo: printf("%f",pow(X,4));**

### **6.6.2 Funções Definidas pelo Programador**

- **Como elaborar as nossas próprias funções para que retornem um resultado para outras funções que a chamam?**
- **a) Declarar o tipo retornado pela função (no protótipo e na definição)**
- **b) Retornar o resultado através do comando RETURN.**

**c) Armazenar/utilizar o resultado sob uma 3 formas detalhadas em 5.6.1 Exemplo:** 

```
#include <stdio.h> /* este arquivo contém o protótipo da função printf*/ 
int MDC(int,int); /* protótipo da função MDC*/
```

```
void main(void) 
{ int v1, v2, MaxDivCom; 
      scanf("%i %i",&v1,&v2); 
     MaxDivCom=MDC(v1,v2); 
     printf("O maximo divisor comum entre %i e %i e´ %i, v1,v2,MaxDivCom); 
} 
int MDC(int u, int v) /*início da definição da função MDC*/
{ int temp; 
     \textbf{while}(v)=0\{ temp = u\% v;
           u = v;
           v = temp; } 
      return(u); /* Este comando return(u) equivale a fazer MCD = u */
}
```
# *6.7* **Funções: Escopo de Variáveis**

## **Variáveis Globais: São variáveis definidas fora de qualquer função. Todas as funções podem acessar ou alterar o seu valor.**

*Variáveis Locais: São variáveis definidas dentro do escopo de uma função (dentro do corpo). Somente a função pode acessar a variável ou alterar o seu valor.* 

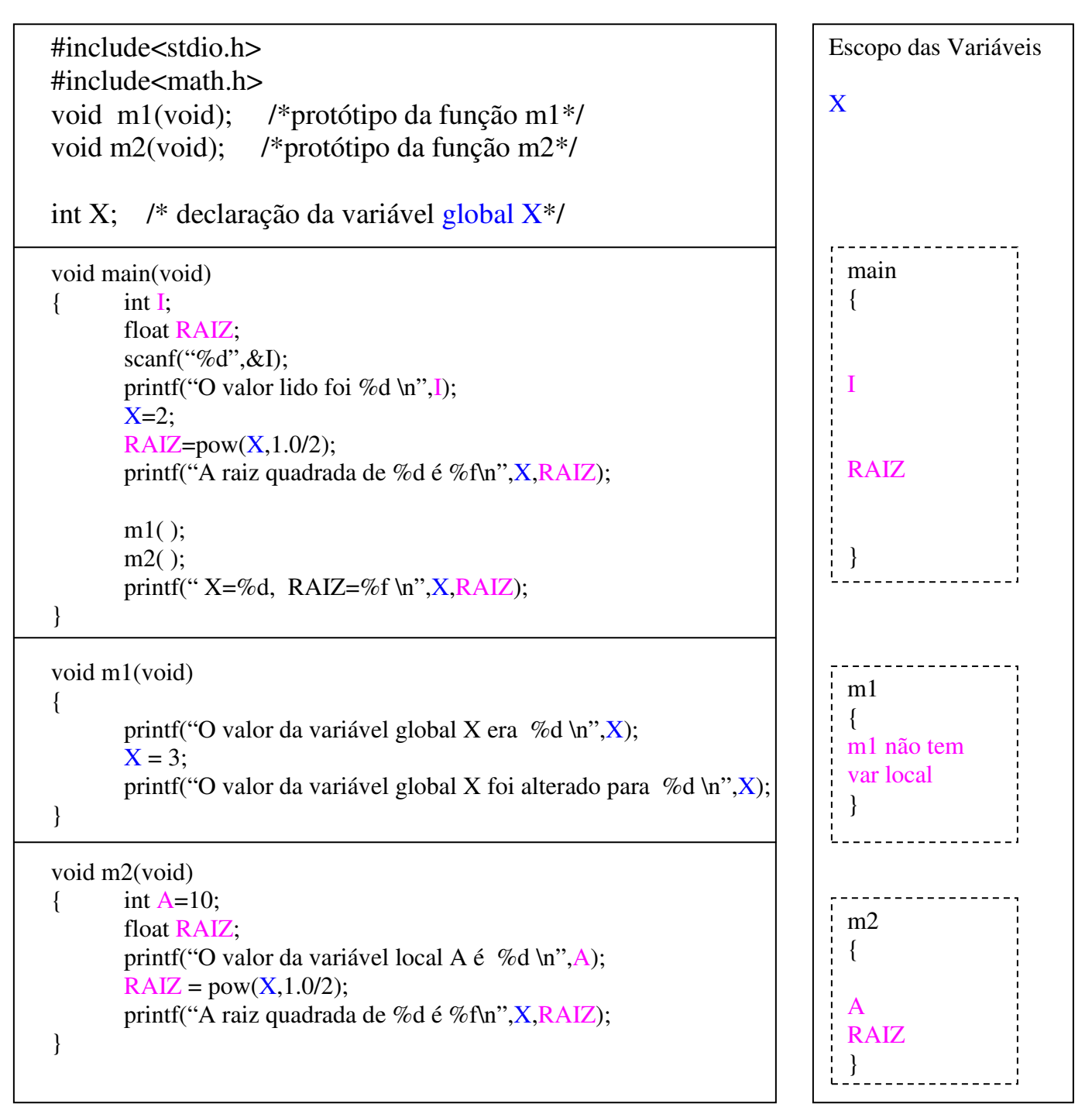

# **6.7.1 Uso de Variáveis Globais:**

### **O uso de variáveis globais acontece quando as funções do programa não recebem nenhum argumento ou não retornam nenhum valor (tipo de retorno = void)**

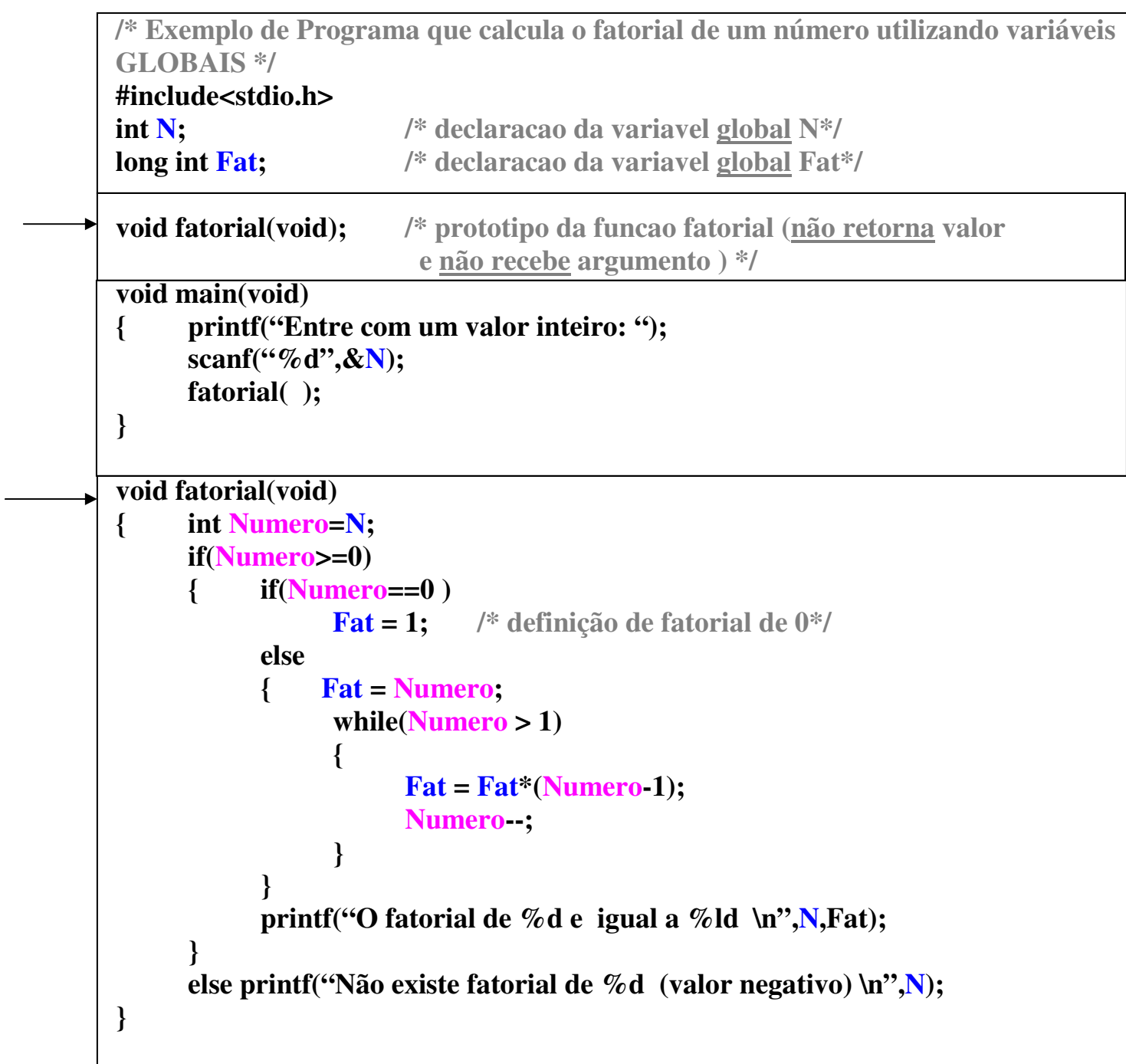

### **6.7.2 Uso de Variáveis Locais:**

### **O uso de variáveis locais acontece quando as funções do programa recebem argumentos e/ou retornam algum valor (trocam informações)**

```
/* Exemplo de Programa que calcula o fatorial de um número utilizando somente 
variáveis LOCAIS */ 
#include<stdio.h> 
long int fatorial(int); /* prototipo da funcao fatorial (retorna valor 
                           e recebe argumento) */ 
void main(void) 
{ int N; /* declaracao da variavel local N*/ 
      long int F; /* declaracao da variavel local F */ 
      printf("Entre com um valor inteiro: "); 
      scanf("%d",&N); 

      if (F := -1) printf("O fatorial de %d e' %ld \n",N,F);
       else printf("Não existe fatorial de numero negativo \n"); 
 } 
long int fatorial(int N) 
{ long int Fat; 
     if(N>=0){ if(N=0) Fat = 1; /* definição de fatorial de 0*/
            else 
            { Fat = N; 
                \text{while}(\mathbb{N} > 1) { 
                     Fat = Fat*(N-1); N--; 
  } 
  } 
            return(Fat); 
  } 
      else return(-1);
}
```
**Exemplos de Programas com Funções (Parte I)** 

/\*\*\*\*\*\*\*\*\*\*\*\*\*\*\*\*\*\*\*\*\*\*\*\*\*\*\*\*\*\*\*\*\*\*\*\*\*\*\*\*\*\*\*\*\*\* Exemplo I-A: função que recebe argumentos e retorna Valor (utilização de variáveis LOCAIS) tipo\_retornado : char tipo dos parâmetros : int \*\*\*\*\*\*\*\*\*\*\*\*\*\*\*\*\*\*\*\*\*\*\*\*\*\*\*\*\*\*\*\*\*\*\*\*\*\*\*\*\*\*\*\*\*\*\*\*\*/ #include <stdio.h>

char testa\_sinal(int );

```
 void main(void) 
                        { 
                                               int i; /* variáveis locais de main */ 
                                               char resp; 
                                               do 
\left\{\begin{array}{ccc} & & \\ & \end{array}\right\} printf("Entre com um valor inteiro positivo \n"); 
                                                                      scanf("%d",&i); 
                                                                     resp = testa\_sinal(i); }while(resp=='n'); 
                        } 
                      char testa_sinal(int a) 
                      \{ char sinal; /* variável local cujo valor será retornado a função main */ 
                                              if(a>=0){ \sinal = 'p'; printf("Valor OK \n"); 
\begin{array}{ccc} \begin{array}{ccc} \end{array} & \begin{array}{ccc} \end{array} & \begin{array}{ else 
                                               { \sinal = \ln';
                                                                      printf("Valor nao permitido\n"); 
\begin{array}{ccc} \begin{array}{ccc} \end{array} & \begin{array}{ccc} \end{array} & \begin{array}{ return(sinal); 
                        }
```

```
 /************************************************************ 
 Exemplo I-B: função que recebe argumentos e retorna modulo do argumento 
 tipo_retorna : float 
 tipo dos parâmetros : float 
 ***********************************************************/ 
 include <stdio.h> 
float modulo(float ); 
 void main(void) 
\{ float f1, f2, res;
       int i1; 
      f1 = -12.4f;
      f2 = -4.2f;
      i1 = -3;
      res = modulo(f1);printf("f1 = %2.2f, |f1| = %2.2f\n",f1,res);
      res = modulo(f1) + modulo(f2);printf("A soma de |f1| + |f2| e' %2.2f\n",res);
      res = modulo((float) i1); printf("Cast de argumento inteiro e' %2.2f \n",res); 
      res = modulo(i1);printf("Conversao de argumento inteiro, %2.2f \n\infty",res);
      printf("divisao por inteiro : \%2.2f \infty", modulo(-6.0)/4);
 } 
 float modulo(float x) 
\{if(x<0)x = -x;
      return(x);
 }
```

```
Exemplo I-C: Geral 
#include <stdio.h> /* contem protótipos e definições básicas de entrada/saída */ 
#include <conio.h> /* contem protótipo da função getch */ 
int func1(void); /*protótipos globais das funções definidas no programa */ 
void func2(int); 
float y; /* variavel global */ 
void main(void) 
{ int p,var; 
      printf("\n************Funcao main************\n");
       printf("Entre com um valor inteiro : \n"); 
      scanf("%d",\&p);
      printf("variavel local p da funcao main = %d\n",p);
      y=12.5f;
      printf("Variavel global y = \%3.3f \n",y);
       printf("Transfere comando para func1 \n"); 
      var = func1();
       printf("\nNovamente funcao main \n"); 
       printf("retorno da funcao func1 e' %d \n",var); 
       printf("Termina a execucao\n"); 
       getch( ); /* espera qualquer valor lido do teclado */ 
} 
int func1(void) 
{ int f1,arg=2,retorno_func1; /* variáveis locais de func1 */ 
      printf("*************Funcao func1*************\n");
       printf("Entre com um numero\n"); 
       scanf("%d",&f1); 
      printf("variavel local f1 = \% d\ln", f1);
      printf("variavel local arg = %d passada como argumento \
       para a funcao func2\n",arg); 
       printf("trasfere comando para func2\n"); 
      func2(arg);
       printf("\nNovamente funcao func1\n"); 
      printf("variavel global y = \%3.3f\ln", y);
      retorno_func1 = f1;
      printf("retorna para main o valor de f1 = %d \n",f1);
      return(retorno_func1);
}
```

```
void func2(int parm_x) 
{ 
      int f2=4:
       printf("***********Funcao func2************\n"); 
      printf("variavel local f2 = %d \n",f2);
      printf("variavel global y = \%3.3f \n",y);
       printf("recebeu de func1 como argumento, o valor %d \n",parm_x); 
}
```

```
Entradas via teclado : 
100 
200 
Saída do Programa : 
***********Funcao main************ 
Entre com um valor inteiro : 
variavel local p = 100Variavel global y = 12.500Transfere comando para func1 
************Funcao func1*************
Entre com um numero 
variavel local f1 = 200variavel local arg = 2 passada como argumento para a funcao func2 
trasfere comando para func2 
***********Funcao func2************ 
variavel local f2 = 4variavel global y = 12.500recebeu de func1 como argumento, o valor 2
```
Novamente funcao func1 variavel global  $y = 12.500$ retorna para main o valor de f1 = 200

Novamente funcao main retorno da funcao func1 e' 200 Termina a execução

# **6.8. Funções: Passagem por Valor X Passagem por Referência**

**a)Transferência de Argumentos por Valor (passagem por valor): Neste caso, apenas o valor da variável é passado na chamada da função. As alterações feitas nos parâmetros não estão acessíveis fora do corpo da função.** 

**Exemplo:** 

**int N=2; float P=7.5f;** 

**printf("%d %.2f", N,P);** 

**Neste caso apenas os valores das variáveis N e P são passados para a função printf** 

**b)Transferência de Argumentos por Referência (passagem por referência): Neste caso o endereço da variável é passado na chamada da função. Com isso, a função pode acessar a área de memória da variável, alterar o seu conteúdo e as alterações passam a ser visíveis para todas as outras funções que utilizam estas variáveis.** 

**Exemplo:** 

**int N; float P;** 

**scanf("%d %f", &N,&P);** 

**Neste caso os endereços das variáveis N e P são passados para a função scanf que pode alterar o conteúdo destas variáveis, e outras funções (como a main por exemplo) conseguem perceber estas alterações.** 

# **6.8.1 Passagem por Valor: Protótipo, Definição e Chamada**

Na passagem por valor, os protótipos, definição e chamada das funções acontecem como os exemplos mostrados anteriormente (a função só pode alterar localmente os conteúdos das variáveis):

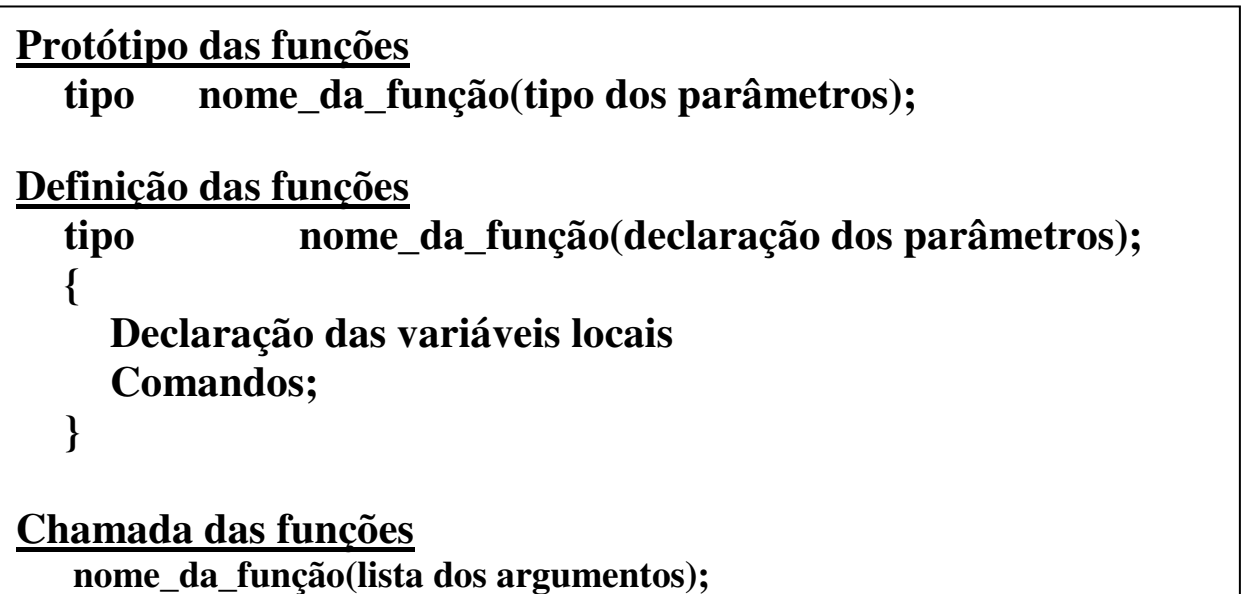

### **Exemplo**

#include <stdio.h>

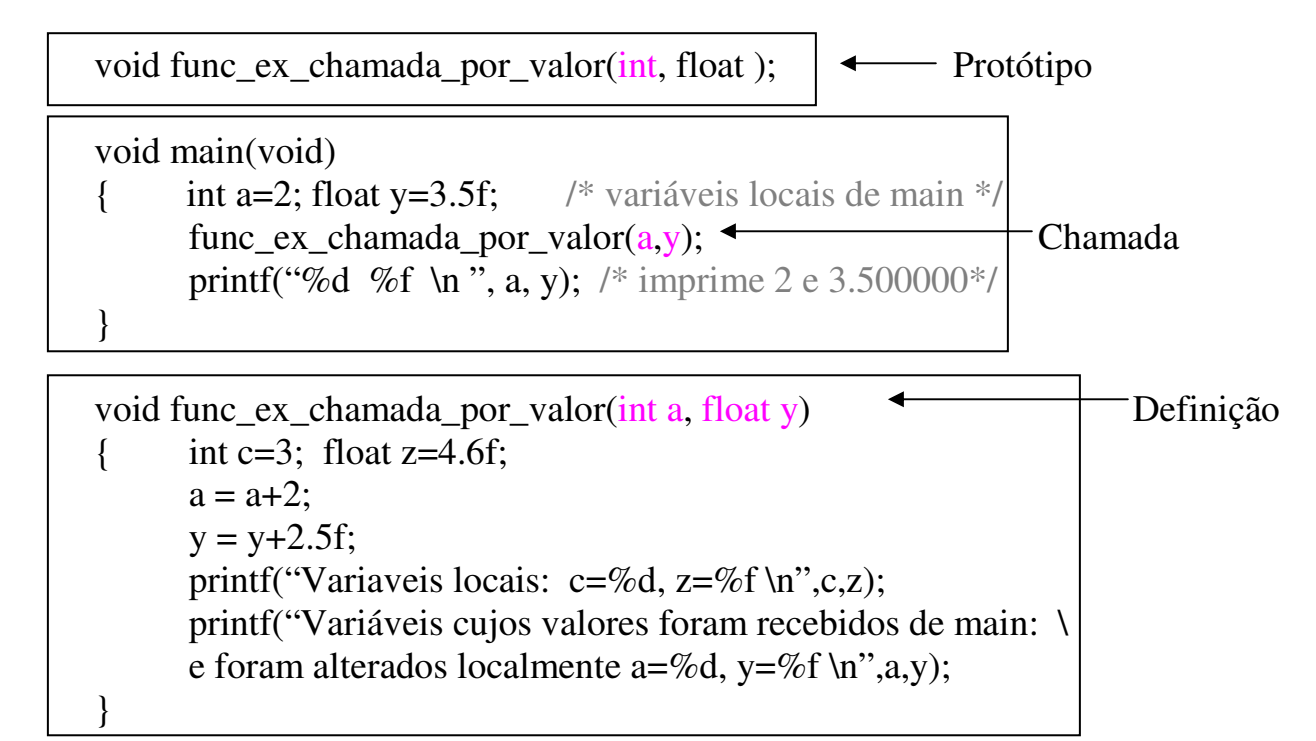

# **6.8.2 Passagem por Referência: Protótipo, Definição e Chamada**

Na passagem por referência, os protótipos, definição e chamada das funções são alterados para troca de endereços das variáveis ao invés dos valores das variáveis (a função pode alterar globalmente o conteúdo das variáveis):

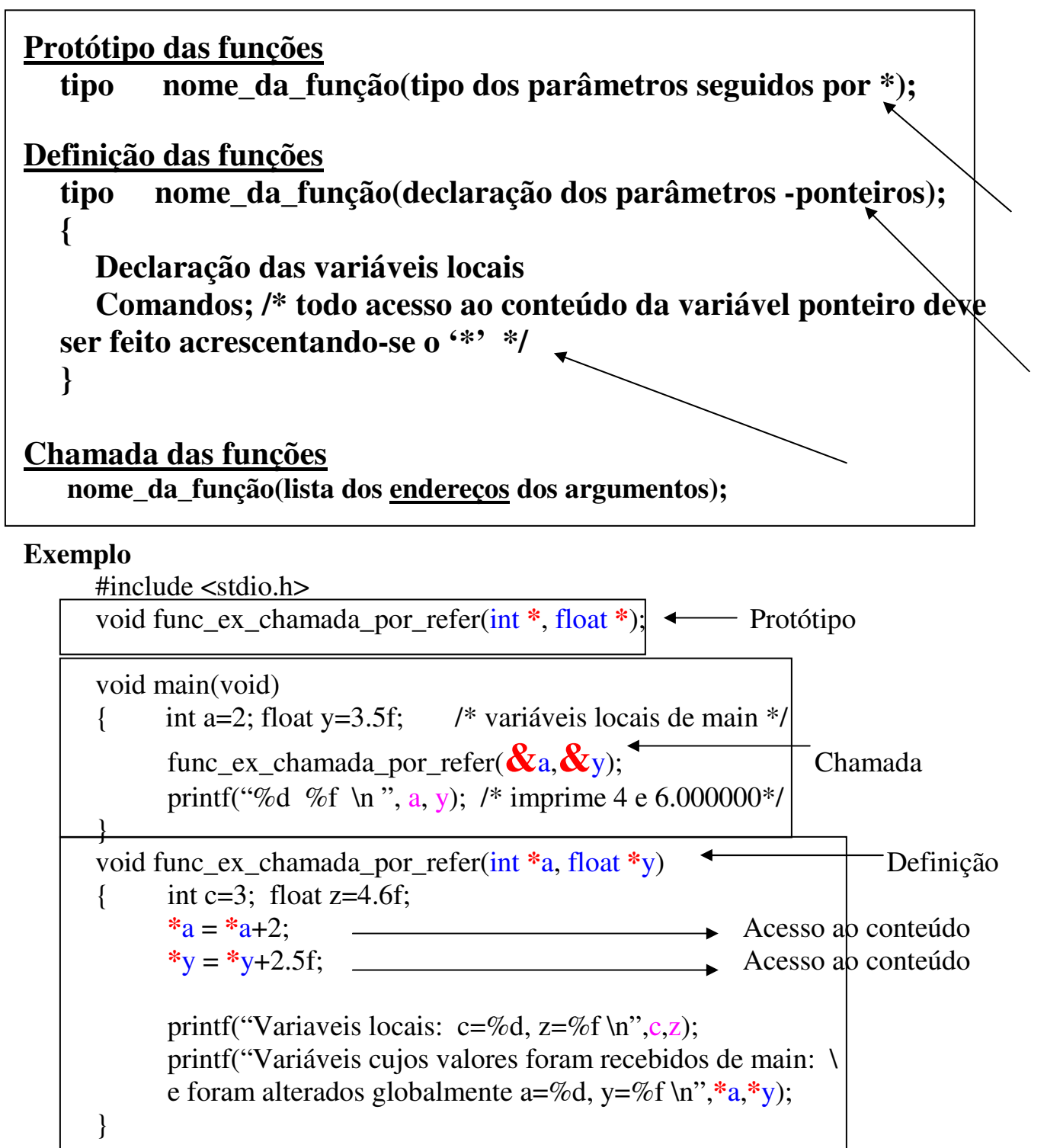

### **Exemplos de Programas com Funções (Parte II)**

Nos Exemplos a seguir todas as variáveis declaradas são do tipo LOCAL

E entre as funções existe passagem por valor e/ou referência

/\*\*\*\*\*\*\*\*\*\*\*\*\*\*\*\*\*\*\*\*\*\*\*\*\*\*\*\*\*\*\*\*\*\*\*\*\*\*\*\*\*\*\*\*\*\*

Exemplo II-A: funcao que recebe argumentos (A,B, e C) e os endereços dos argumentos X e Y que guardarão as raízes da equação tipo\_retornado : int (flag que indica se existem raízes reais) tipo dos parâmetros : valores e endereços \*\*\*\*\*\*\*\*\*\*\*\*\*\*\*/ #include <stdio.h>  $\#$ include  $\leq$ math.h $>$ 

int calcula\_raiz(float, float, float, float \*, float \* );

```
 void main(void) 
           { int resp; char continua; /* variáveis locais de main */ 
                      float A,B,C,X1,X2; /* variáveis locais de main */ 
                      do 
                     { printf("Entre com os valores A, B e C da eq. do seg. grau\ln");
                               scanf("%f %f %f", &A, &B, &C);
                               resp = calcula raiz(A, B, C, \&X1, \&X2);
                               if (resp != -1)
                                          printf("As raízes são X1 = %.2f e X2 = %.2f \n",X1,X2);
                                else 
                                           printf("Não existem raízes reais \n"); 
                               printf("Digite (n) ou (N) para parar e qq. Letra para continuar\n");
                                 scanf("\n%c",&continua); 
                     \text{while}(\text{continuous}!=\text{'n'} \&\&\text{ continuous}!=\text{`N'} );
\begin{pmatrix} 1 & 1 \\ 1 & 1 \end{pmatrix}int calcula raiz(float A, float B, float C, float *X1, float *X2)
           { float delta; 
                     delta = B*B - 4*A*C;
                     if (delta < 0)
                                return(-1); /* não existem raízes reais */ 
                      else 
                     \{ *X1 = -B + sqrt(delta)/2 *A; /* sqrt – calc. Raiz quadrada */
                                *X2 = -B - sqrt(detta)/2*A;return(1);
\begin{array}{ccc} \begin{array}{ccc} \end{array} & \begin{array}{ccc} \end{array} & \begin{array}{\begin{pmatrix} 1 & 1 \\ 1 & 1 \end{pmatrix}/***********************************************************
```
Exemplo II-B: funcao que recebe como argumentos os endereços de duas variáveis e troca os seus valores tipo\_retornado : void tipo dos parâmetros : endereços das variáveis \*\*\*\*\*\*\*\*\*\*\*\*\*\*\*\*\*\*\*/

```
#include <stdio.h>
```

```
 void troca( float *, float * ); 
 void main(void) 
 { char continua; /* variável local de main */ 
       float A,B,C; /* variáveis locais de main */ 
       do 
       { printf("Entre com os valores A, B e C a serem ordenados\n"); 
            scanf("%f %f %f", &A, &B, &C);
            /* Armazena menor em A se necessário*/ 
            if (A > C \&\& B > C)troca(&A, &C);else if(A > B & & B < C)
                   troca(<math>\&</math>A,<math>\&</math>B);/* Armazena intermediário B se necessário */ 
            if (B > C)troca(<math>\&B,\&C</math>);printf("Os valores ordenados são %.2f %.2f %.2f \n",A,B,C); 
             printf("Digite (n) ou (N) para parar e qq. Letra para continuar\n"); 
             scanf("\n%c",&continua); 
       }while(coninua!='n' && continua!= 'N' ); 
 }
```
}

```
void troca(float *X, float *Y) 
 { float auxiliar; 
      auxiliar = *X;
      *X = *Y;*Y = auxiliar;
```
# **7 Funções e Estruturas de Dados**

# **7. 1 Funções e Vetores**

 **Vetores como Variáveis Globais:** Neste caso, os vetores são definidos fora de qualquer função. Todas as funções podem acessar ou alterar o valor de cada elemento.

*Vetores como Variáveis Locais:* Neste caso os vetores são definidos dentro das funções e, como no caso das variáveis simples, a passagem pode ser por valor ou por referência.

```
\#include\ltstdio.h>
void m1(void); /*protótipo da função m1*/ 
void m2(void); /*protótipo da função m2*/ 
int X[5]; /* declaração do vetor X como var. global*/ 
void main(void) 
{ 
        int I,Vet[5]; 
       for (I=0;I<5;I++){ \text{scanf}("\%d", \&\text{Vet}[\Pi];X[I] = 0; } 
        m1( ); 
        m2( ); 
       for (I=0;I<5;I++)printf("\n Vet[%d]=%d X[%d]= %d \n",I,Vet[I],I,X[I]);
} 
void m1(void) 
\{ int I;
       for (I=0;I<5;I++)X[I] = 2*I;} 
void m2(void) 
{ int A, Vet[5]=\{1,2,3,4,5\};
       for (A=0; A<5; A++) printf("%d ",Vet[A]); 
} 
                                                                                Escopo das Variáveis 
                                                                                X[0]...X[4]main 
                                                                                  { 
                                                                                  I 
                                                                                  Vet[0]..Vet[4] 
                                                                                 } 
                                                                                  m1 
                                                                                  { 
                                                                                   I 
                                                                                  } 
                                                                                  m2 
                                                                                  { 
                                                                                  A 
                                                                                  Vet[0] …Vet[4] 
                                                                                  }
```
# **7.1.1 Funções e Vetores: Passagem do Elemento do Vetor**

 **Quando um elemento do Vetor é passado como parâmetro, a passagem segue as regras de variáveis simples.** 

### **a) Transferência de Elementos por Valor:**

```
int N; 
float P[10]={2,4,6,8,10,12,14,16,18,20}; 
for (N=0;N<10;N++) 
      printf("%.2f ", P[N]);
```
### **Neste caso o valor de cada elemento P[N] do vetor P é passado para printf**

```
#include<stdio.h> /* Programa exemplo de passagem por valor*/ 
int testa_par_acima10_elem(int); /*protótipo da função*/ 
void main(void) 
\{ int I,resp,cont_par=0, cont_acima10=0,Vet[50];
      for (I=0;I<50;I++){ \text{scanf}("\%d", \&\text{Vet}[I]);
             resp = testa_par_acima10_elem(Vet[I]); /*passagem por valor */ 
             switch(resp) 
            { case 1: cont_acima10++; break;
                   case 2: cont_par++; break; 
                   case 3: cont_acima10++; cont_par++; break; 
 } 
 } 
      for (I=0;I<50;I++)printf("Vet[%d]=%d \n",I,Vet[I]);
       printf("Deste vetor %d elemento(s) são par e %d estão acima de 10 
\n",cont_par,cont_acima10); 
\downarrowint testa_par_acima10_elem(int a) /* o valor do elemento é recebido */ 
{ if (a\%2 == 0){ if(a>10) return(3); \frac{1}{2} /*se é par e acima de 10 retorna flag 3*/
        else return(2); \frac{1}{2} /* se é par retorna flag 2*/
 } 
       else if(a>10) return(1); /* se é maior do que 10 retorna flag 1*/ 
          else return(0); / \ast caso contrario retorna flat 0\ast/
}
```
### **b) Transferência de Elementos por Referência:**

```
int N; 
float P[10]; 
for (N=0;N<10;N++) 
      scanf("%f", &P[N]);
```
### **Neste caso o endereço de cada elemento P[N] do vetor P é passado para scanf**

```
#include<stdio.h> /*Programa Exemplo de Passagem por referencia*/ 
int soma_2_par_acima10_elem(int *); /*protótipo da função*/ 
void main(void) 
{ int I,resp,cont_par=0, cont_acima10=0,Vet[50]; 
      for (I=0;I<50;I++){ \text{scanf}("\%d", \&\text{Vet}[\text{I}]); resp = soma_2_par_acima10_elem(&Vet[I]); /*passagem por referência */ 
            switch(resp) 
            { case 1: cont \alphacima10++; break;
                   case 2: cont_par++; break; 
                   case 3: cont_acima10++; cont_par++; break; 
 } 
 } 
      for (I=0;I<50;I++)printf("Vet[%d]=%d \n",I,Vet[I]);
       printf("Deste vetor %d elemento(s) são par e %d estão acima de 10 
\n",cont_par,cont_acima10); 
} 
int soma_2_par_acima10_elem(int *a) /* o endereço do elemento é recebido */ 
{ if (*a\%2 == 0) { *a=*a+2; /*se é par soma 2*/ 
        if(*a>10) return(3); \frac{1}{8} /*se é par e acima de 10 retorna flag 3*/
        else return(2); \frac{1}{2} /* se par retorna flag 2*/
 } 
      else if(*a>10) return(1); /* se é maior do que 10 retorna flag 1*/else return(0); \frac{1}{8} caso contrario retorna flat 0^*/}
```
# **7.1.2 Funções e Vetores: Passagem do Vetor Completo**

 **Quando o nome do Vetor é passado como parâmetro, a passagem é sempre por referência, pois a função tem acesso ao endereço do vetor e pode alterar todos os valores, tornando a alteração visível para todas as outras funções.** 

```
char cidade[10]; 
      scanf("%s",cidade);
```
**Neste caso o endereço do vetor cidade é passado para scanf que pode alterar cada elemento, tornando a alteração visível para toda a função que a utiliza.** 

**Exemplo:** 

```
#include<stdio.h> 
void lê soma 2 par acima10 vet(int [ ],int *, int *); /*protótipo da função*/
void main(void) 
      \intint I,resp,cont par=0, cont acima10=0,Vet[50];
       le_soma_2_par_acima10_vet(Vet,&cont_par,&cont_acima10); 
      for (I=0;I<50;I++)printf("Vet[%d]=%d \n",I,Vet[I]);
       printf("Deste vetor %d elemento(s) são par e %d estão acima de 10 
\n",cont_par,cont_acima10); 
} 
void lê soma 2 par acima10 vet(int Vet[],int *cont_par, int *cont_acima10)
\{ int I;
      for (I=0;I<50;I++){ \text{scanf}("\%d", \&\text{Vet}[\text{I}]);if (Vet[I]%2==0)
            { Vet[I] = Vet[I]+2;*cont_par= *cont_par+1; 
 } 
            if(Vet[I]>10)*cont \alphacima10= *cont \alphacima10+1;
       } 
}
```
# **7.2. Funções e Matrizes**

 **Matrizes como Variáveis Globais:** As matrizes são definidas fora de qualquer função. Todas as funções podem acessar ou alterar o valor de cada elemento da matriz.

**Matrizes como Variáveis Locais:** Neste caso as matrizes são definidas dentro das funções e, como no caso das variáveis simples, a passagem pode ser por valor ou por referência.

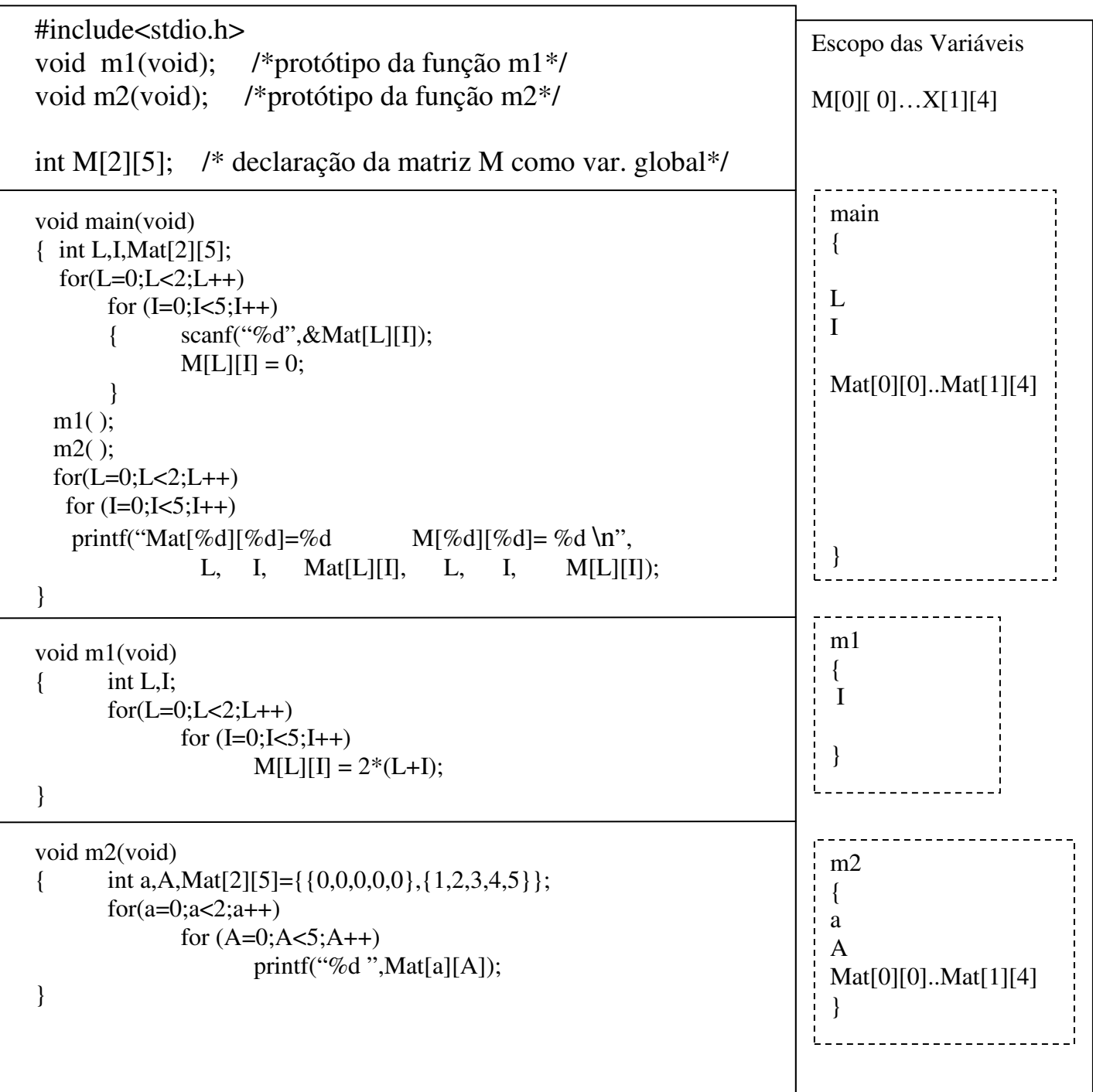

# **7.2.1 Funções e Matrizes: Passagem do Elemento da Matriz**

Quando um elemento da Matriz é passado como parâmetro, a passagem segue as regras de variáveis simples.

### **a) Transferência de Elementos por Valor:**

int N,M; float P[3][4]={{2,4,6,8},{10,12,14,16},{18,20,22,24}}; for  $(N=0;N<3;N++)$  $for(M=0;M<4;M++)$ printf(" $\%$ .2f", P[N][M]);

### **O valor de cada elemento P[M][N] da matriz P é passado para printf**

```
#include<stdio.h> 
int testa_par_acima10_elem(int); /*protótipo da função*/ 
void main(void) 
{ int L,I,resp,cont_par=0, cont_acima10=0,Mat[10][50]; 
      for(L=0;L<10;L++)for (I=0;I<50;I++){\text{scanf}("\%d", \& \text{Mat}[[L][I]);resp = testa_par_acima10_elem(Mat[L][I]); /*passagem por valor */
             switch(resp) 
            { case 1: cont \alphacima10++; break;
                   case 2: cont_par++; break; 
                  case 3: cont acima10++; cont par++; break; }
 } 
      for(L=0;L<10;L++)for (I=0;I<50;I++)printf("Mat[%d][%d]=%d \n",L,I,Mat[L][I]);
       printf("%d elemento(s) são par e %d são > 10 \n",cont_par,cont_acima10); 
\downarrowint testa_par_acima10_elem(int a) /* o valor do elemento é recebido */ 
{ if (a\%2=0)if(a>10) return(3); \frac{3!}{8!} /*se é par e acima de 10 retorna flag 3*/
        else return(2); \frac{1}{2} /* se par retorna flag 2*/
      else if(a>10) return(1); /* se é maior do que 10 retorna flag 1*/ else return(0); /* caso contrario retorna flat 0*/ 
}
```
## **b) Transferência de Elementos por Referência:**

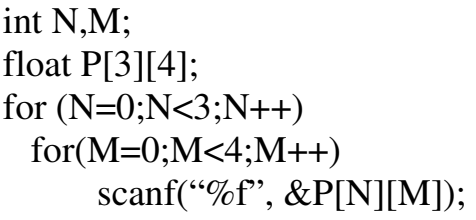

## **O endereço de cada elemento P[N][M] da matriz P é passado para scanf**

```
#include<stdio.h> 
int soma_2_par_acima10_elem(int *); /*protótipo da função*/ 
void main(void) 
{ int L,I,resp,cont_par=0, cont_acima10=0,Mat[10][50];
      for (L=0;L<10;L++)for (I=0;I<50;I++){ scanf("%d", \&Mat[L][I]);
           resp = soma_2_par_acima10_elem(&Mat[L][I]); /*passagem por refer */ 
           switch(resp) 
             { case 1: cont_acima10++; break; 
                  case 2: cont_par++; break; 
                  case 3: cont_acima10++; cont_par++; break; } 
         } 
      for (L=0;L<10;L++)for (I=0;I<50;I++)printf("Mat[%d][%d]=%d \n",L,I,Mat[L][I]);
       printf("%d elemento(s) são par e %d são > 10 \n",cont_par,cont_acima10); 
} 
int soma_2_par_acima10_elem(int *a) /* o endereço do elemento é recebido */ 
{ if (*a\%2 == 0) { *a=*a+2; /*se é par soma 2*/ 
       if(*a>10) return(3); \frac{1}{8} /*se é par e acima de 10 retorna flag 3*/
        else return(2); /* se par retorna flag 2*/ 
       } 
       else if(*a>10) return(1); /* se é maior do que 10 retorna flag 1*/ 
          else return(0); /* caso contrario retorna flat 0*/ 
}
```
# **7.2.2 Funções e Matrizes: Passagem da Linha da Matriz**

 Quando uma das linhas (ou colunas) da matriz é passada como parâmetro, a passagem é sempre por referência, pois a função tem acesso ao endereço do vetor linha (ou coluna) e pode alterar todos os valores, tornando a alteração visível para todas as outras funções.

```
char cidades[5][10]; int I; 
      for (I=0; I<5; I++)scanf("%s",cidades[I]);
```
Neste caso o endereço de cada linha (vetor) da matriz cidades é passado para scanf que pode alterar cada elemento (caractere), tornando a alteração visível para toda a função que a utilize.

```
#include<stdio.h> 
void le_soma_2_par_acima10_vet(int [ ],int *, int *); /*protótipo da função*/ 
void main(void) 
{ int L,I,resp,cont_par=0, cont_acima10=0,Mat[10][50];
      for(L=0;L<10;L++) le_soma_2_par_acima10_vet(Mat[L],&cont_par,&cont_acima10); 
      for(L=0; L<10; L++)for (I=0;I<50;I++)printf("Mat[%d][%d]=%d \n",L,I,Mat[L][I]);
      printf("%d elemento(s) são par e %d são > 10 \n", cont_par, cont_acima10);
} 
void le_soma_2_par_acima10_vet(int Vet[],int *cont_par, int *cont_acima10) 
\{ int I;
      for (I=0;I<50;I++){ \text{scanf}("\%d", \&\text{Vet}[\text{I}]);if (Vet[I]%2==0)
            { Vet[I] = Vet[I]+2;*cont_par= *cont_par+1; 
 } 
            if(Vet[I]>10)*cont acima10= *cont acima10+1;
       } 
}
```
# **7.2.3 Funções e Matrizes: Passagem da Matriz Completa**

 **Quando o nome da Matriz é passado como parâmetro, a passagem é sempre por referência, pois a função tem acesso ao endereço da matriz e pode alterar todos os valores, tornando a alteração visível para todas as outras funções.** 

### **Exemplo:**

```
#include<stdio.h> 
void le_soma_2_par_acima10_mat(int [][50],int *, int *); /*protótipo da função*/ 
void main(void) 
{ int L,I,resp,cont_par=0, cont_acima10=0,Mat[10][50];
       le_soma_2_par_acima10_mat(Mat,&cont_par,&cont_acima10); 
      for(L=0; L<10; L++)for (I=0;I<50;I++)printf("Mat[%d][%d]=%d \n",L,I,Mat[L][I]);
      printf("%d elemento(s) são par e %d são > 10 \n", cont_par, cont_acima10);
} 
void le_soma_2_par_acima10_mat(int Mat[][50],int *cont_par, int *cont_acima10) 
\{ int L.I:
      for(L=0; L<10; L++)for (I=0;I<50;I++){ \text{scanf}("\%d", \& \text{Mat}[\text{L}][\text{I}]);if (Mat[L][I]%2==0) \frac{\pi}{8} se é par soma 2 e retorna flag 2*/
            {Mat[L][I] = Mat[L][I]+2;*cont_par= *cont_par+1; 
 } 
            if(Mat[L][I]>10)*cont_acima10= *cont_acima10+1;
        } 
}
```